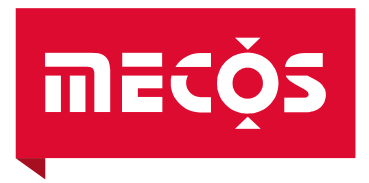

[Magnetlagerelektronik](#page--1-0)

# **[MBC1400](#page--1-1)**

# [BG13000-xxNx](#page--1-2)

Original-Betriebsanleitung

[MECOS AG](#page--1-3) [Hardstrasse 319](#page--1-4) [CH-8005 Zürich](#page--1-5) Tel. [+41 \(0\)52 355](#page--1-6) 52 11 Fax. [+41 \(0\)52 355](#page--1-7) 52 24

[mecos@mecos.com](#page--1-8) [www.mecos.com](#page--1-9)

 $meO<sub>2</sub>$ 

© [2020](#page--1-10) [BG13501-00NA](#page--1-11) [V1.05](#page--1-12)

# Betriebsanleitung

I

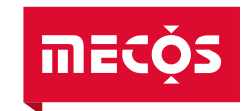

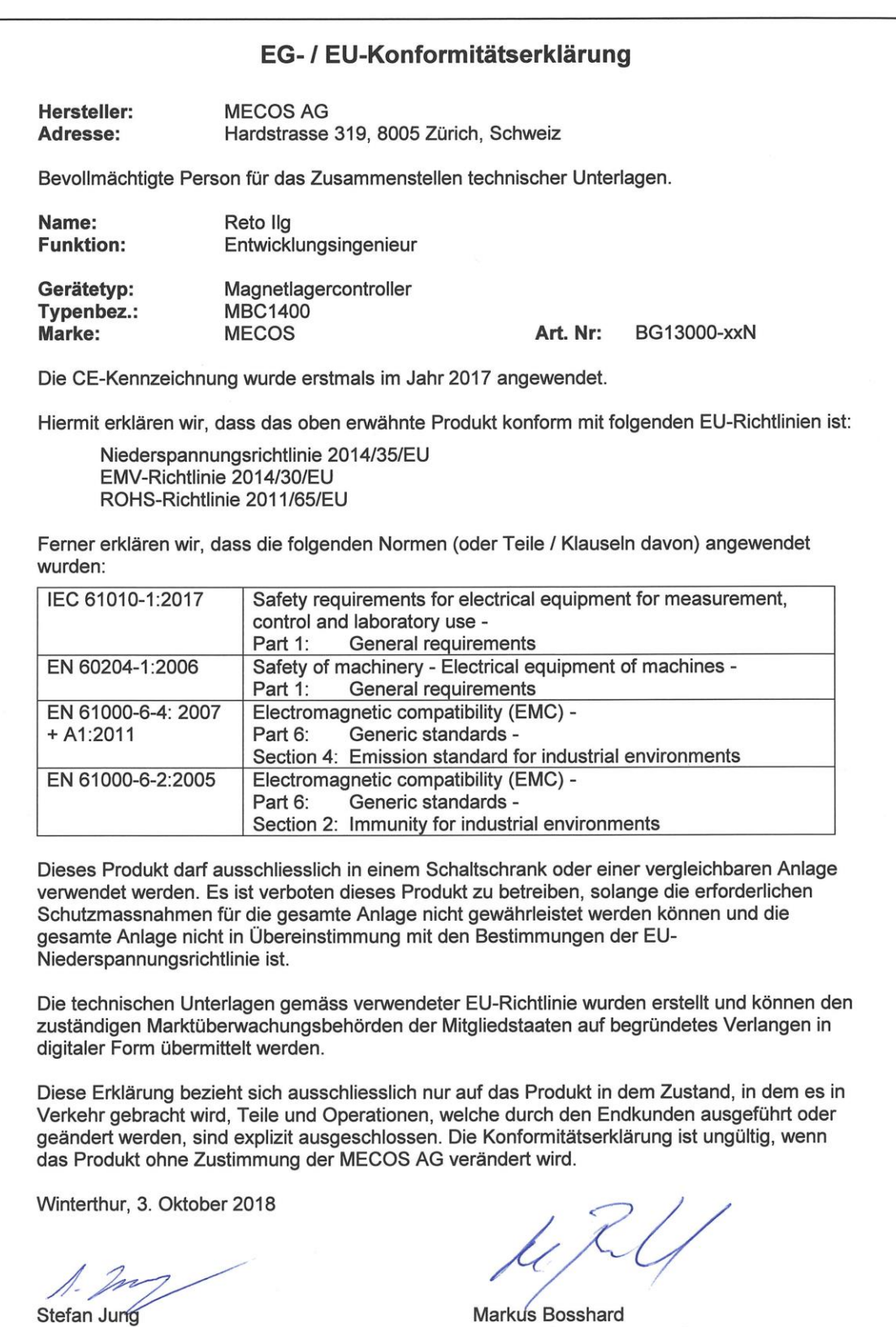

Stefan Jung<br>Director Electronics

II

Director System Integration

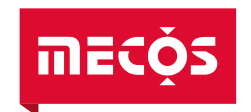

# Inhaltsverzeichnis

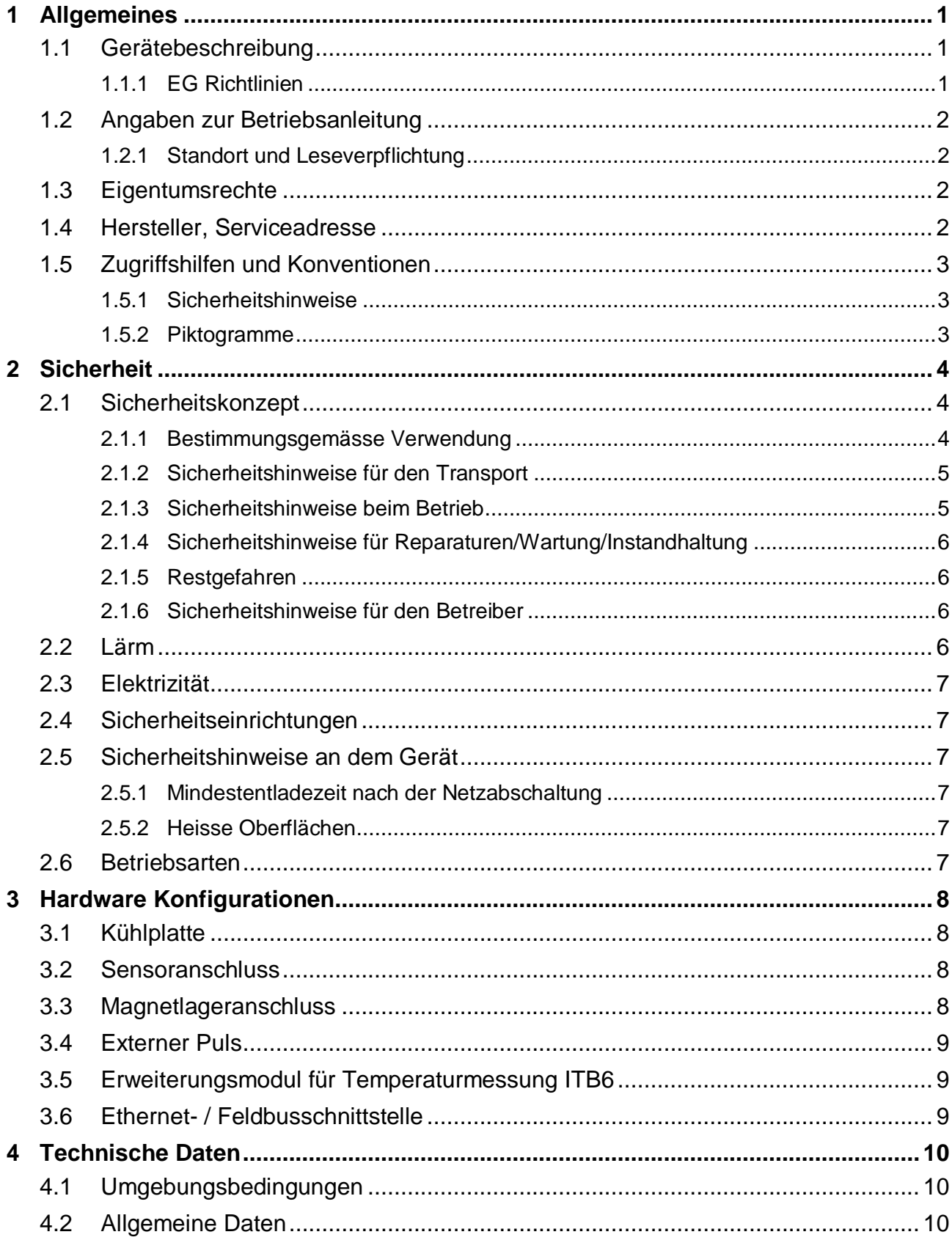

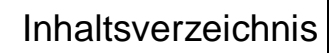

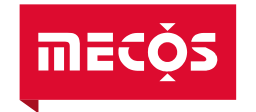

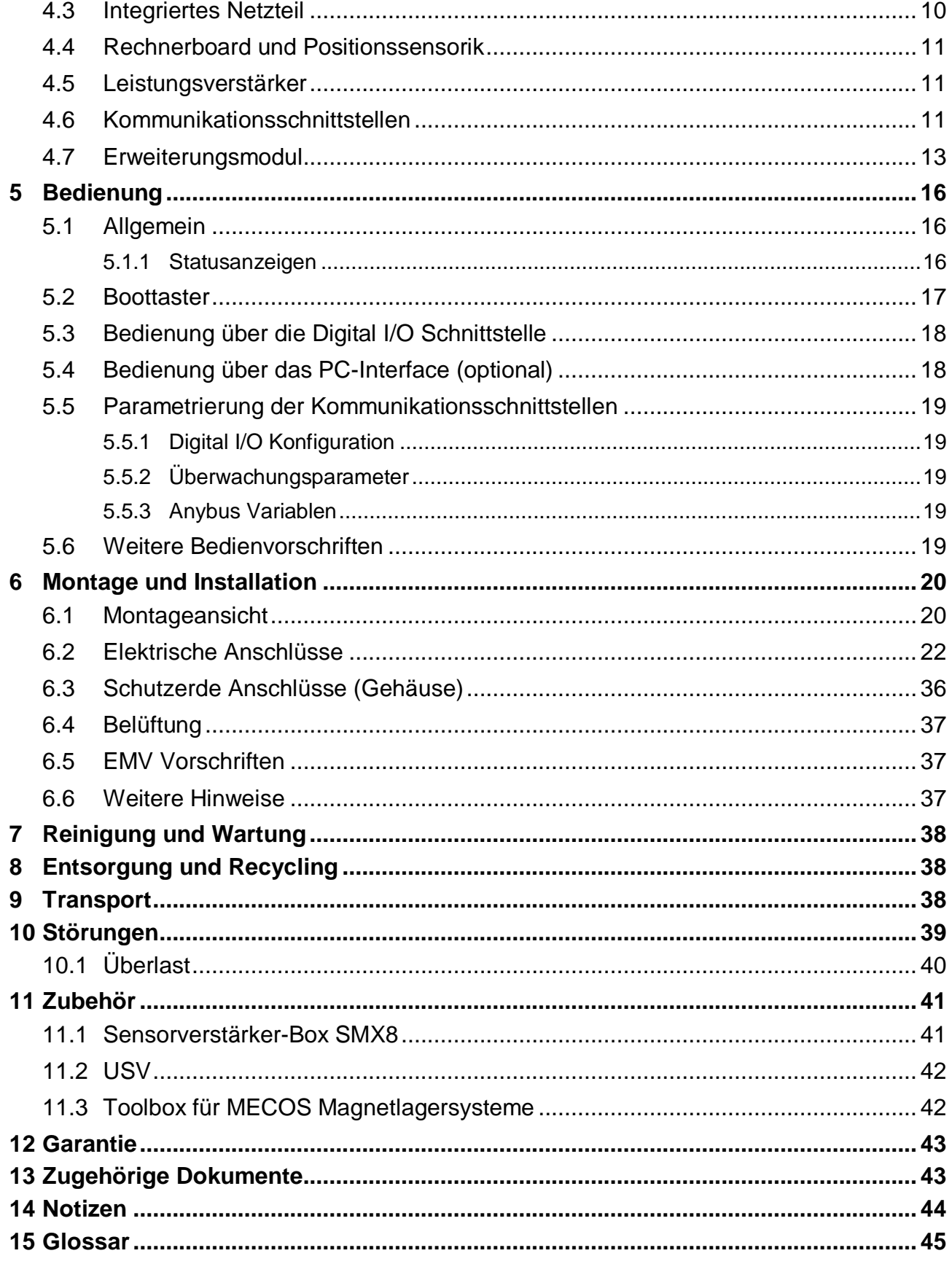

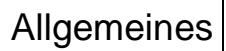

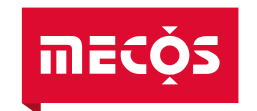

# <span id="page-5-0"></span>**1 Allgemeines**

## <span id="page-5-1"></span>**1.1 Gerätebeschreibung**

Die [Magnetlagerelektronik](#page--1-0) [MBC1400](#page--1-1) ist ein Gerät, welches Rotorsysteme in fünf Achsen berührungsfrei lagern kann. Sie besteht aus einer Weitbereichs-Spannungsversorgung, einem Verstärkermodul mit Ausgangsfilter und einem Rechnerboard mit integrierter Sensorelektronik und I/O Schnittstellen.

Die Leistungsverstärker verfügen über eine grosse Bandbreite, sodass Positionsabweichungen des schwebenden Rotors rasch korrigiert werden können. Die Regelung erfolgt durch ein Mehrfachprozessorsystem, welches gleichzeitig diverse Steuerungs- und Überwachungsfunktionen ausführt. Die Echtzeitmessung der Rotorposition erlaubt die aktive Beeinflussung von verschiedenen rotordynamischen Effekten, so kann beispielsweise die Unwucht durch die Regelung aktiv kompensiert werden.

Die Grundbedienung erfolgt über das Digital I/O Interface. Damit können elementare Funktionen, wie zum Beispiel das Anheben und Absenken des Rotors ausgeführt werden. Für eine weitergehende Bedienung, z.B. Auslesen der Fehler, kann auf das optionale Feldbusinterface oder die nachfolgend erwähnte Toolbox zurückgegriffen werden.

Die integrierte Ethernet-Schnittstelle erlaubt die Kommunikation mit einem PC. Mit der optional erhältlichen MATLAB Toolbox für [MECOS](#page--1-13) Magnetlagersysteme (MecosTools) können eine Vielzahl von Systemparametern verändert werden. Ausserdem können Echtzeitmessungen von allen Prozessor-Variablen durchgeführt werden.

Die [Magnetlagerelektronik](#page--1-0) [MBC1400](#page--1-1) wird üblicherweise über eine USV-gestützte Netzspannung versorgt. Das integrierte Netzteil der [Magnetlagerelektronik](#page--1-0) [MBC1400](#page--1-1) hat einen grossen Eingangsspannungsbereich und kann alternativ auch mit einer DC-Spannung betrieben werden.

Die technischen Daten der [Magnetlagerelektronik](#page--1-0) [MBC1400](#page--1-1) sind in Kapitel [4](#page-14-0) beschrieben.

Ein Glossar zur Erläuterung der häufigsten Abkürzungen befindet sich am Ende dieser Betriebsanleitung.

## <span id="page-5-2"></span>**1.1.1 EG Richtlinien**

Eine [Magnetlagerelektronik](#page--1-0) ist eine Komponente, die zum Einbau in ortsfeste elektrische Anlagen oder Maschinen bestimmt ist. Die Inbetriebnahme (d.h. die Aufnahme des bestimmungsgemässen Betriebes) ist nur bei Einhaltung der EMV-Richtlinie erlaubt.

Der [MBC1400](#page--1-1) ist konform mit den folgenden Richtlinien der EG:

- Niederspannungsrichtlinie
	- EMV-Richtlinie (nur bei Einhaltung der entsprechenden Installationsvorschriften)

*Die [EMV Vorschriften](#page-41-1) für die Installation werden in Kapitel [6.5](#page-41-1) aufgeführt.*

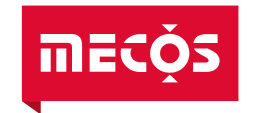

## <span id="page-6-0"></span>**1.2 Angaben zur Betriebsanleitung**

Diese Betriebsanleitung ist eine wesentliche Hilfe für den erfolgreichen und gefahrlosen Einsatz der [Magnetlagerelektronik](#page--1-0) [MBC1400.](#page--1-1) Sie enthält wichtige Hinweise, um die [Elekt](#page--1-14)[ronik](#page--1-14) sicher, sachgerecht und wirtschaftlich zu betreiben. Ihre Beachtung hilft Gefahren zu vermeiden, Reparaturkosten und Ausfallzeiten zu vermindern und die Zuverlässigkeit und Lebensdauer der [Elektronik](#page--1-14) zu erhöhen.

## <span id="page-6-1"></span>**1.2.1 Standort und Leseverpflichtung**

Bewahren Sie die aktuelle Version der Betriebsanleitung in unmittelbarer Nähe der [Mag](#page--1-0)[netlagerelektronik](#page--1-0) auf, so dass ein ständiger Zugriff gewährleistet ist. Dies gilt für die gesamte Lebensdauer der [Magnetlagerelektronik.](#page--1-0)

Der Betreiber der [Magnetlagerelektronik](#page--1-0) hat sicherzustellen, dass alle Personen, die damit arbeiten, die Inhalte der Betriebsanleitung kennen und einhalten.

Führen Sie die Arbeiten gemäss Revisionsmitteilung aus, falls Sie von [MECOS AG](#page--1-3) eine Revision der Betriebsanleitung erhalten.

#### <span id="page-6-2"></span>**1.3 Eigentumsrechte**

Die [MECOS AG](#page--1-3) behält sich alle Eigentumsrechte an dieser Betriebsanleitung vor. Halten Sie sich daher an folgende Regeln:

- Erstellen Sie Vervielfältigungen irgendwelcher Art und für irgendwelche Anwendung, auch auszugsweise, nur mit Zustimmung von [MECOS AG.](#page--1-3)
- Verhindern Sie den Zugriff von Dritten auf die Betriebsanleitung. Dies gilt auch für Auszüge und Vervielfältigungen irgendwelcher Art.
- Informieren Sie [MECOS AG,](#page--1-3) falls Sie die [Magnetlagerelektronik](#page--1-0) an einen anderen Besitzer übergeben und geben Sie die Betriebsanleitung dem neuen Besitzer weiter.

[MECOS AG](#page--1-3) behält sich bei Zuwiderhandlung vor, rechtliche Schritte einzuleiten.

#### <span id="page-6-3"></span>**1.4 Hersteller, Serviceadresse**

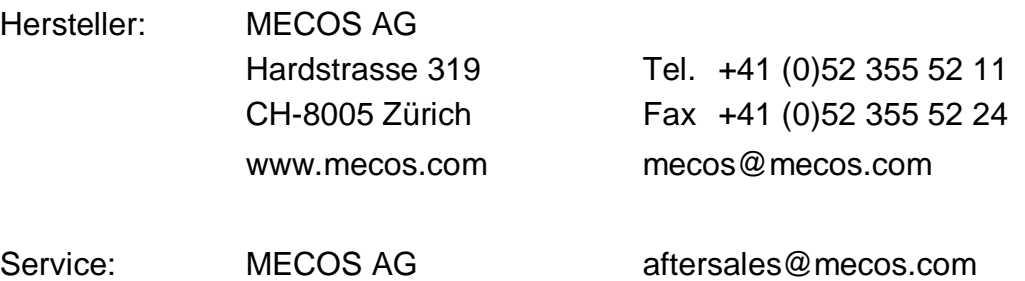

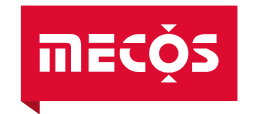

## <span id="page-7-0"></span>**1.5 Zugriffshilfen und Konventionen**

Bei den in der Betriebsanleitung auftretenden Strukturelementen wird zwischen Sicherheitshinweisen und Piktogrammen unterschieden.

#### <span id="page-7-1"></span>**1.5.1 Sicherheitshinweise**

Die Signalwörter sind unterschiedlichen Gefahrenstufen zugeordnet:

#### <span id="page-7-3"></span> $\sqrt{N}$ **GEFAHR!**

**Das Signalwort [GEFAHR!](#page-7-3) kennzeichnet eine unmittelbare Gefährdung mit hohem Risiko, die Tod oder schwere Körperverletzung zur Folge haben wird, falls Sie die Situation nicht vermeiden.**

**[GEFAHR!](#page-7-3) wird verwendet, um die Aufmerksamkeit auf eine unmittelbare Gefährlichkeit zu lenken.**

#### <span id="page-7-4"></span> $\Delta$ **WARNUNG!**

**Das Signalwort [WARNUNG!](#page-7-4) kennzeichnet eine mögliche Gefährdung mit mittlerem Risiko, die Tod oder schwere Körperverletzung zur Folge haben wird, falls Sie die Situation nicht vermeiden.**

**[WARNUNG!](#page-7-4) wird verwendet, um die Aufmerksamkeit auf ein Risiko zu lenken.**

#### <span id="page-7-5"></span> $\sqrt{N}$ **VORSICHT!**

**Das Signalwort [VORSICHT!](#page-7-5) kennzeichnet eine Gefährdung mit geringem Risiko, die leichte oder mittlere Körperverletzung zur Folge haben könnte, falls Sie die Situation nicht vermeiden.**

<span id="page-7-6"></span>**[VORSICHT!](#page-7-5) wird verwendet, um die Aufmerksamkeit auf eine Gefährlichkeit oder unsichere Verfahrensweise zu lenken.**

# **HINWEIS!**

**Das Signalwort [HINWEIS!](#page-7-6) kennzeichnet eine gefährliche Situation, die zu Sachschäden führen kann, falls Sie die Situation nicht vermeiden.**

#### <span id="page-7-2"></span>**1.5.2 Piktogramme**

Die folgenden Piktogramme dienen der Hervorhebung von Hinweisen und Sachverhalten:

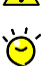

*Wichtiger Hinweis für die störungsfreie Funktion.*

*Nützlicher Tipp oder Sachverhalt.*

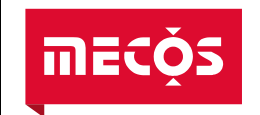

# <span id="page-8-0"></span>**2 Sicherheit**

Dieses Kapitel richtet sich an alle Benutzer der [Magnetlagerelektronik.](#page--1-0) Es enthält Angaben zum Sicherheitskonzept und vermittelt die Mindestvoraussetzungen für die sichere Nutzung der [Magnetlagerelektronik.](#page--1-0)

*Hinweise zu den Anschlüssen sind dem Kapitel [6.2](#page-26-0) zu entnehmen.*

#### <span id="page-8-1"></span>**2.1 Sicherheitskonzept**

Grundsätzlich wurde die [Magnetlagerelektronik](#page--1-0) nach dem Stand der Technik und den anerkannten sicherheitstechnischen Regeln entwickelt und hergestellt. Dennoch können bei der Verwendung Gefahren für Personen bzw. Schäden an der [Elektronik](#page--1-14) und anderen Sachwerten entstehen, wenn:

- die Vorgaben zur Personenautorisierung nicht beachtet werden (vgl. Kapitel [2.1.3\)](#page-9-1)
- die [Elektronik](#page--1-14) nicht bestimmungsgemäss betrieben wird (vgl. Kapitel [2.1.1\)](#page-8-2)
- die [Elektronik](#page--1-14) unsachgemäss transportiert, installiert oder instand gehalten wird (vgl. Kapitel [2.1.2,](#page-9-0) [2.1.4](#page-10-0) und [6\)](#page-24-0)

#### <span id="page-8-2"></span>**2.1.1 Bestimmungsgemässe Verwendung**

Die [Magnetlagerelektronik](#page--1-0) [MBC1400](#page--1-1) dient ausschliesslich der Ansteuerung aktiver Magnetlagersysteme von der Firma [MECOS AG.](#page--1-3) Sie darf nur im gewerblichen Bereich zum Einsatz kommen. Für andere Zwecke oder Einsatzbereiche ist die schriftliche Genehmigung der Firma [MECOS AG](#page--1-3) erforderlich.

Es bestehen folgende Betriebsmöglichkeiten:

- Fünfachsige aktive magnetische Lagerung eines Rotorsystems
- Anheben und Absenken des magnetgelagerten Rotors (Ein- bzw. Ausschalten der Magnetlager) durch ein externes Signal oder über die optionale Feldbusschnittstelle
- Umschalten zwischen mehreren vorgegebenen Regler-Parametersätzen (nur bei entsprechender Implementation der Parametersätze)
- Kommunikation mit einer externen Steuerung mittels einer konfigurierbaren Schnittstelle
- Durchführung von Messungen mit Hilfe der MATLAB Toolbox für [MECOS](#page--1-13) Magnetlagersysteme (optional)
- Änderung von Regelungs- und anderen Systemparametern mit Hilfe der MATLAB Toolbox für [MECOS](#page--1-13) Magnetlagersysteme (optional)

Zur bestimmungsgemässen Verwendung der [Magnetlagerelektronik](#page--1-0) gehört im Weiteren die Einhaltung der in dieser Anleitung vorgeschriebenen Vorsichtsmassnahmen sowie die Betriebs- und Wartungsbestimmungen.

Dieses Gerät ist bestimmt für den Einsatz in sauberer und trockener Umgebung in Übereinstimmung mit Verschmutzungsgrad II und Überspannungskategorie II (vgl. Kapitel [4.2\)](#page-14-2).

Eine andere oder darüber hinausgehende Benutzung gilt als nicht bestimmungsgemäss. Für hieraus resultierende Schäden haftet ausschliesslich der Benutzer/Betreiber der [Mag](#page--1-0)[netlagerelektronik.](#page--1-0) Dies gilt ebenfalls für eigenmächtige Veränderungen an der [Elektronik.](#page--1-14)

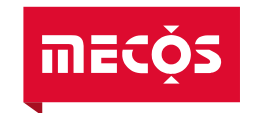

## <span id="page-9-0"></span>**2.1.2 Sicherheitshinweise für den Transport**

# **HINWEIS!**

#### **Detaillierte Hinweise zum Transport sind in Kapitel [9](#page-42-2) zu finden**

Verpackung und Transport der [Magnetlagerelektronik](#page--1-0) hat durch qualifiziertes Fachpersonal zu erfolgen. Insbesondere das Gewicht und die daraus resultierenden Gefahren gilt es zu beachten.

#### $\sqrt{N}$ **[WARNUNG!](#page-7-4)**

**Durch Versagen der Transporteinrichtung oder unsachgemässes Handling besteht eine entsprechende Gesundheitsgefährdung. Die nationalen und lokalen Vorschriften im Umgang mit schweren Lasten sind einzuhalten. Es sind ausschliesslich geeignete und geprüfte Hebezeuge und Anschlagmittel zu verwenden.**

#### <span id="page-9-1"></span>**2.1.3 Sicherheitshinweise beim Betrieb**

Die Zuständigkeiten für die unterschiedlichen Tätigkeiten im Rahmen des Betriebes müssen durch den Betreiber klar festgelegt sein, und das so eingesetzte Personal muss diese Vorgaben einhalten.

Die [Magnetlagerelektronik](#page--1-0) darf nur in technisch einwandfreiem Zustand sowie bestimmungsgemäss, sicherheits- und gefahrenbewusst unter Beachtung dieser Betriebsanleitung benutzt werden! Insbesondere müssen Störungen, welche die Sicherheit beeinträchtigen können, umgehend beseitigt werden.

Arbeiten an der Elektrik (Verkabelung Schrank, Magnetlagerelektronik und Magnetlagerkomponenten) dürfen nur durch qualifizierte Elektrofachkräfte durchgeführt werden. Die in diesem Zusammenhang internationalen, nationalen und lokalen Vorschriften müssen berücksichtigt werden.

#### $\sqrt{N}$ **[WARNUNG!](#page-7-4)**

**Der [MBC1400](#page--1-1) wird mit einer gefährlichen Spannung betrieben. Während dem Betrieb darf das Gerät nicht geöffnet werden und dürfen keine Kabel an- oder ausgesteckt werden. Es besteht die Gefahr eines tödlichen elektrischen Schlages und des unbeabsichtigten Abwerfens des Rotors der Maschine.**

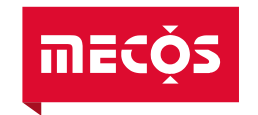

## <span id="page-10-0"></span>**2.1.4 Sicherheitshinweise für Reparaturen/Wartung/Instandhaltung**

Reparaturen der [Magnetlagerelektronik](#page--1-0) werden ausschliesslich von [MECOS](#page--1-13) vorgenommen. Das Gerät darf nicht geöffnet werden.

#### $\bigwedge$ **[WARNUNG!](#page-7-4)**

**Der [MBC1400](#page--1-1) wird mit einer gefährlichen Spannung betrieben. Während dem Betrieb darf das Gerät nicht geöffnet werden und dürfen keine Kabel an- oder ausgesteckt werden. Es besteht die Gefahr eines tödlichen elektrischen Schlages und des unbeabsichtigten Abwerfens des Rotors der Maschine.** 

#### $\triangle$ **[WARNUNG!](#page-7-4)**

**Der [MBC1400](#page--1-1) verfügt über Bauelemente zur Speicherung der elektrischen Energie. Unbefugtes Öffnen des Geräts, sowie unsachgemässe Eingriffe können zu Körperverletzung und Sachschäden führen. Das Gerät darf nicht geöffnet werden.**

#### <span id="page-10-1"></span>**2.1.5 Restgefahren**

Auch bei Beachtung aller Sicherheitsbestimmungen verbleiben beim Umgang mit der [Magnetlagerelektronik](#page--1-0) gewisse Restgefahren.

Alle Personen, die an und mit der [Magnetlagerelektronik](#page--1-0) arbeiten, müssen diese Gefahren kennen und die Sicherheitshinweise in der Betriebsanleitung bzw. an der [Magnetlager](#page--1-0)[elektronik](#page--1-0) befolgen.

## <span id="page-10-2"></span>**2.1.6 Sicherheitshinweise für den Betreiber**

Der Betreiber hat entsprechend den Vorgaben dieser Betriebsanleitung die Zuständigkeiten des Personals zu organisieren. Hierbei sind die unterschiedlichen Anforderungen innerhalb der Lebensphasen (Transport, Aufstellen, Inbetriebnahme, Betrieb, Störungsbeseitigung, Instandhalten) zu berücksichtigen und entsprechend qualifizierte Personen sind festzulegen!

Der Betreiber hat ausserdem die an der Einsatzstelle der Maschine geltenden Regelungen zur Unfallverhütung und zum Arbeitsschutz zu beachten und umzusetzen.

# **[HINWEIS!](#page-7-6)**

**Installation, Bedienung und Wartung sind von qualifiziertem Fachpersonal durchzuführen.**

#### <span id="page-10-3"></span>**2.2 Lärm**

Die Luftschallemissionen der [Magnetlagerelektronik](#page--1-0) werden ausschliesslich durch den eingebauten Lüfter im integrierten Netzteil verursacht und sind abhängig vom Ort der Aufstellung. Lokale Vorschriften sind zu beachten.

■ Schallleistungspegel Lüfter: max. 60dB(A)

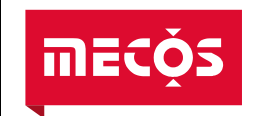

## <span id="page-11-0"></span>**2.3 Elektrizität**

Der [MBC1400](#page--1-1) wird mit Netzspannung oder einer hohen DC-Spannung betrieben. Die entsprechenden Vorsichtsmassnahmen im Umgang mit Elektrizität sind zu beachten.

#### $\sqrt{N}$ **[WARNUNG!](#page-7-4)**

**Der [MBC1400](#page--1-1) wird mit einer gefährlichen Spannung betrieben und verfügt über Bauelemente zur Speicherung der elektrischen Energie. Unbefugtes Öffnen des Geräts, sowie unsachgemässe Eingriffe können zu Körperverletzung und Sachschäden führen. Das Gerät darf nicht geöffnet werden.**

## <span id="page-11-1"></span>**2.4 Sicherheitseinrichtungen**

Die [Magnetlagerelektronik](#page--1-0) [MBC1400](#page--1-1) verfügt einen eingebauten Netzschalter mit eindeutiger Markierung für Ein und Aus. Über die LED Anzeigen auf der Frontseite (vgl. Kapitel [5.1.1\)](#page-20-2) kann geprüft werden, ob die [Elektronik](#page--1-14) unter Spannung steht.

#### <span id="page-11-2"></span>**2.5 Sicherheitshinweise an dem Gerät**

Der [MBC1400](#page--1-1) weist folgende Sicherheitshinweise auf.

#### <span id="page-11-3"></span>**2.5.1 Mindestentladezeit nach der Netzabschaltung**

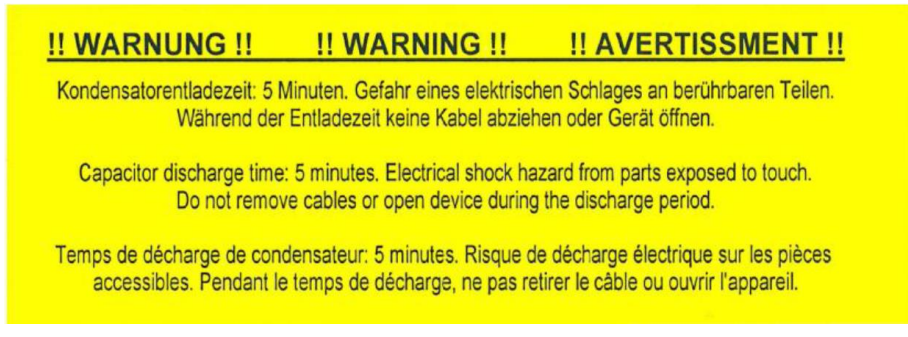

*Abbildung 1: Warnetikette Kondensatorentladezeit*

#### <span id="page-11-4"></span>**2.5.2 Heisse Oberflächen**

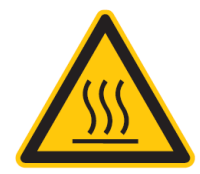

Verbrennungsgefahr durch heisse Oberflächen am Gehäuse der [Magnetla](#page--1-0)[gerelektronik](#page--1-0) [MBC1400](#page--1-1) (insbesondere am Kühlkörper bzw. der Kühlplatte).

Schwere Verletzungen. Berühren Sie die [Magnetlagerelektronik](#page--1-0) [MBC1400](#page--1-1) erst, wenn diese ausreichend abgekühlt ist.

## <span id="page-11-5"></span>**2.6 Betriebsarten**

Der [MBC1400](#page--1-1) ist grundsätzlich für den Dauerbetrieb ausgelegt.

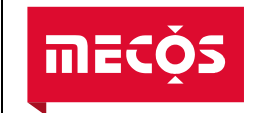

# <span id="page-12-0"></span>**3 Hardware Konfigurationen**

Die [Magnetlagerelektronik](#page--1-0) [MBC1400](#page--1-1) ist in verschiedenen Hardwarekonfigurationen erhältlich. Die projektspezifische Konfiguration des [MBC1400](#page--1-1) ist aus dem zum Projekt gehörenden Schema ML-System (vgl. Kap. [13\)](#page-47-1) zu entnehmen.

Es kann mehrere Gerätevarianten mit der gleichen Hardwarekonfiguration geben, da sich diese in der projektspezifischen Parametrierung der Software unterscheiden. Die für den Kunden relevante Parametrierung in der Software ist in den entsprechenden Rapports (vgl. Kap. [13\)](#page-47-1) ersichtlich.

## <span id="page-12-1"></span>**3.1 Kühlplatte**

Der Kühlkörper mit den vertikalen Lamellen wird für 1400VA radial / 2800VA axial benötigt. Bei reduzierter Verstärkerleistung (1000VA radial / 2000VA axial) reicht eine Kühlplatte aus. Damit reduziert sich die Breite der [Magnetlagerelektronik](#page--1-0) [MBC1400](#page--1-1) um 20mm.

#### <span id="page-12-2"></span>**3.2 Sensoranschluss**

Für den Sensoranschluss stehen folgende Möglichkeiten zur Verfügung:

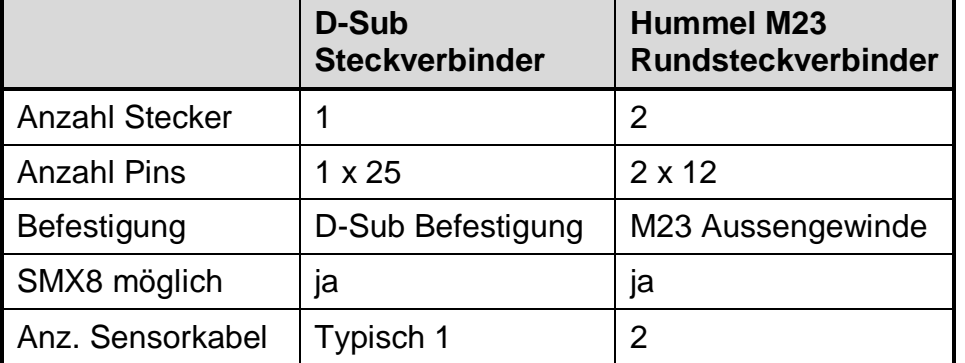

*Für den Betrieb der Sensorverstärkerbox SMX8 eignet sich die Variante mit D-Sub Steckverbinder besser, da damit der Verkabelungsaufwand stark vereinfacht wird.*

## <span id="page-12-3"></span>**3.3 Magnetlageranschluss**

Für den Magnetlageranschluss stehen folgende Möglichkeiten zur Verfügung:

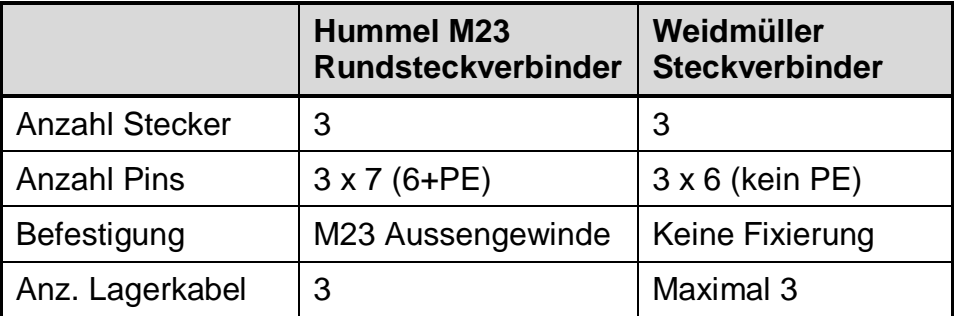

*Die Steckverbindung der Variante mit den Weidmüller Steckverbindern kann weder codiert noch fixiert werden. Zudem verfügen diese Steckverbinder über keinen PE-Kontakt.*

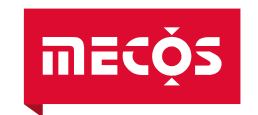

## <span id="page-13-0"></span>**3.4 Externer Puls**

Normalerweise arbeitet das System mit einem internen Puls für die Drehzahlerfassung, welcher über die Sensorstecker in die Steuerung gelangt. Alternativ besteht auch die Möglichkeit, einen externen Puls zu verwenden. Kontaktieren Sie für so einen Fall [MECOS.](#page--1-13)

#### <span id="page-13-1"></span>**3.5 Erweiterungsmodul für Temperaturmessung ITB6**

Mit dieser Konfiguration besteht die Möglichkeit, bis zu sechs externe Temperatursensoren in Zwei- und Vierleiter-Technik einzulesen. Details zu dieser Konfiguration können dem Kapitel [4.7](#page-17-0) entnommen werden.

#### <span id="page-13-2"></span>**3.6 Ethernet- / Feldbusschnittstelle**

[MECOS](#page--1-13) verwendet bei der Kommunikationsschnittstelle ANYBUS™ CompactCom Module (siehe auch Kap. [4.7\)](#page-17-0). Diese Module bieten verschiedenen Kommunikationslösungen gegen aussen, so dass der [MBC1400](#page--1-1) entsprechend über diese Schnittstellen kommunizieren kann. Aktuell stehen folgende Schnittstellen zur Verfügung:

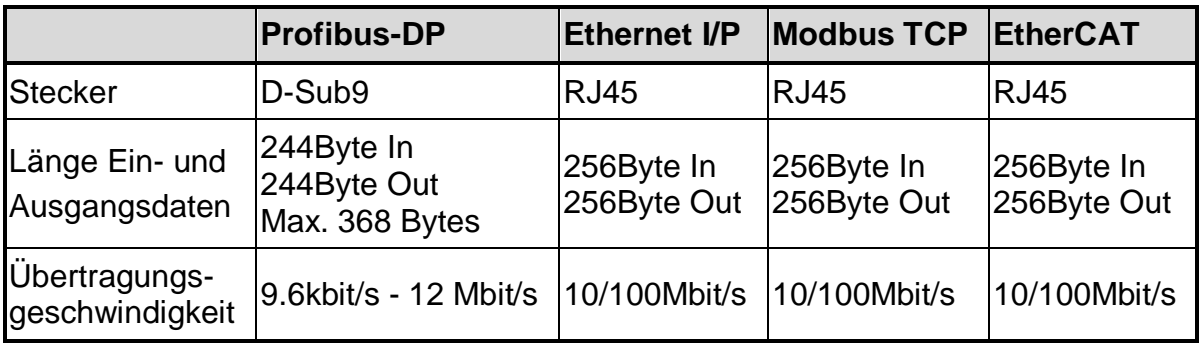

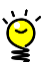

*Weitere Bustypen wie CANOpen, CC-Link, DeviceNet, Profinet und Sercos III sind auf Anfrage erhältlich. Details können der Webseite von Anybus [\(www.anybus.de\)](http://www.anybus.de/) entnommen werden.*

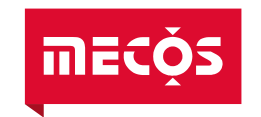

# <span id="page-14-0"></span>**4 Technische Daten**

#### <span id="page-14-1"></span>**4.1 Umgebungsbedingungen<sup>1</sup>**

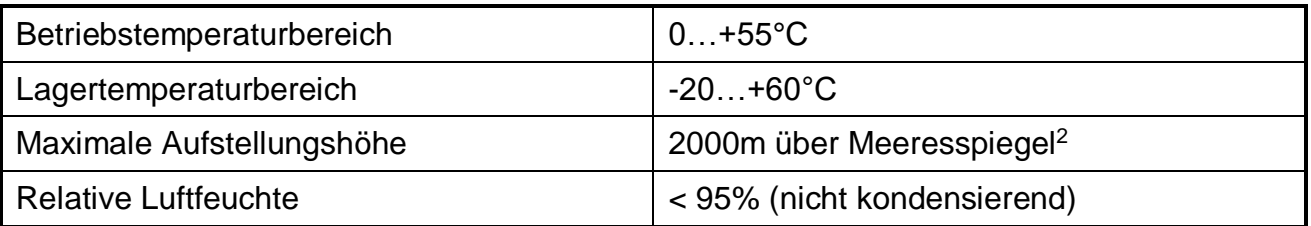

## <span id="page-14-2"></span>**4.2 Allgemeine Daten**

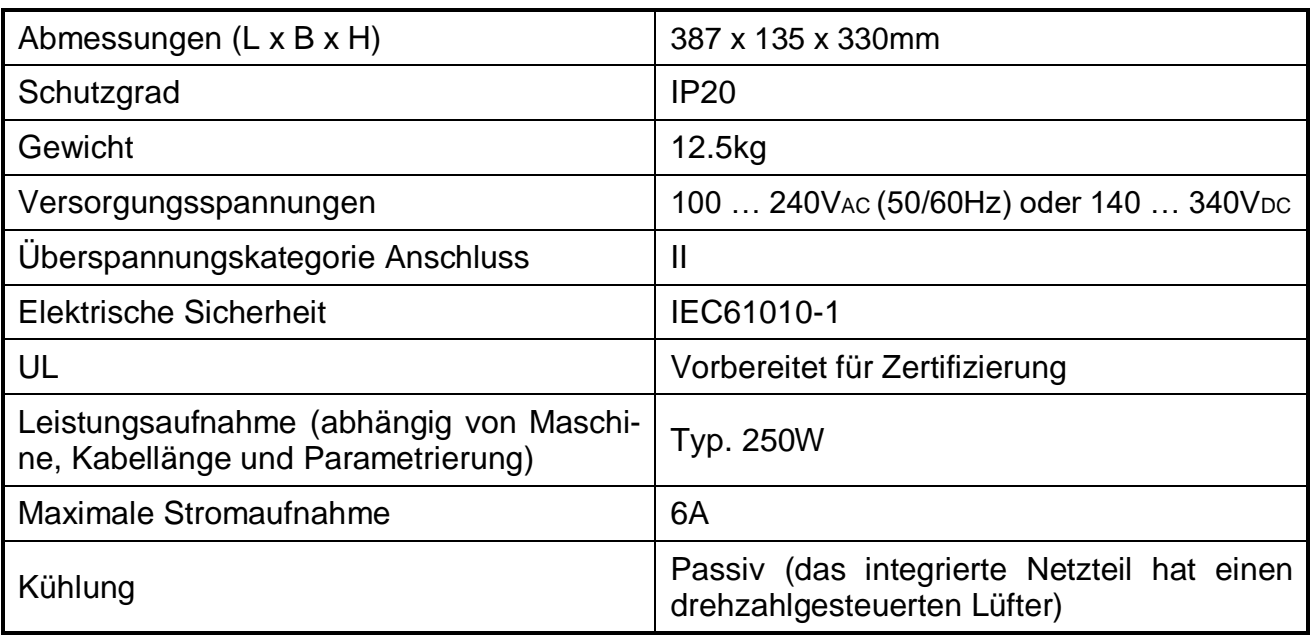

## <span id="page-14-3"></span>**4.3 Integriertes Netzteil**

l

Bei Bedarf können maximal zwei Netzteile parallel geschaltet werden (1200W).

| Hersteller / Marke       | <b>Vox Power</b>                           |
|--------------------------|--------------------------------------------|
| Modell (Serie)           | <b>NEVO+600S</b>                           |
| Ausgangsspannung         | 140V <sub>DC</sub>                         |
| Maximale Leistungsabgabe | 600W bei 50°C Umgebungstemperatur          |
|                          | (525W bei 55°C Umgebungstemperatur)        |
| Zuverlässigkeit          | < 1 FPMH (Fehler in einer Million Stunden) |

<sup>1</sup> Der [MBC1400](#page--1-1) ist für die Anwendung im sogenannten "Dry & Clean" gedacht. Darüberhinausgehende Anwendungen müssen mit [MECOS](#page--1-13) während der Evaluierungsphase abgeklärt werden.

<sup>&</sup>lt;sup>2</sup> Für Anwendung in höher gelegenen Gebieten ist ein Derating möglich, kontaktieren Sie für so einen Fall bitt[e MECOS](#page--1-13)

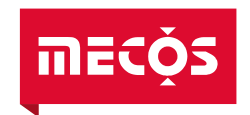

## <span id="page-15-0"></span>**4.4 Rechnerboard und Positionssensorik**

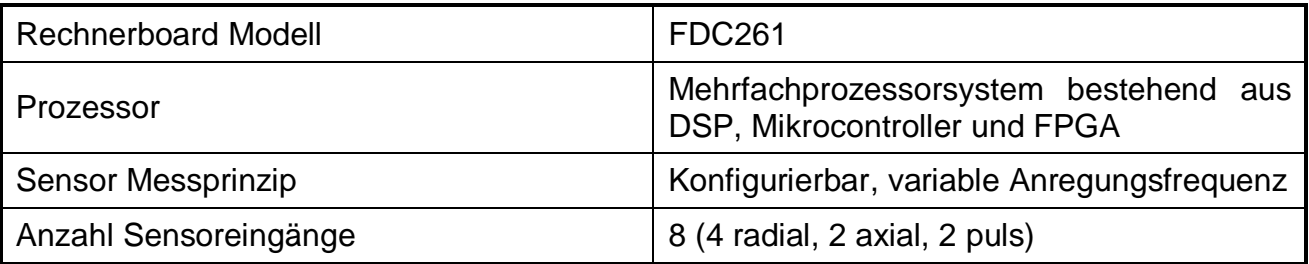

#### <span id="page-15-1"></span>**4.5 Leistungsverstärker**

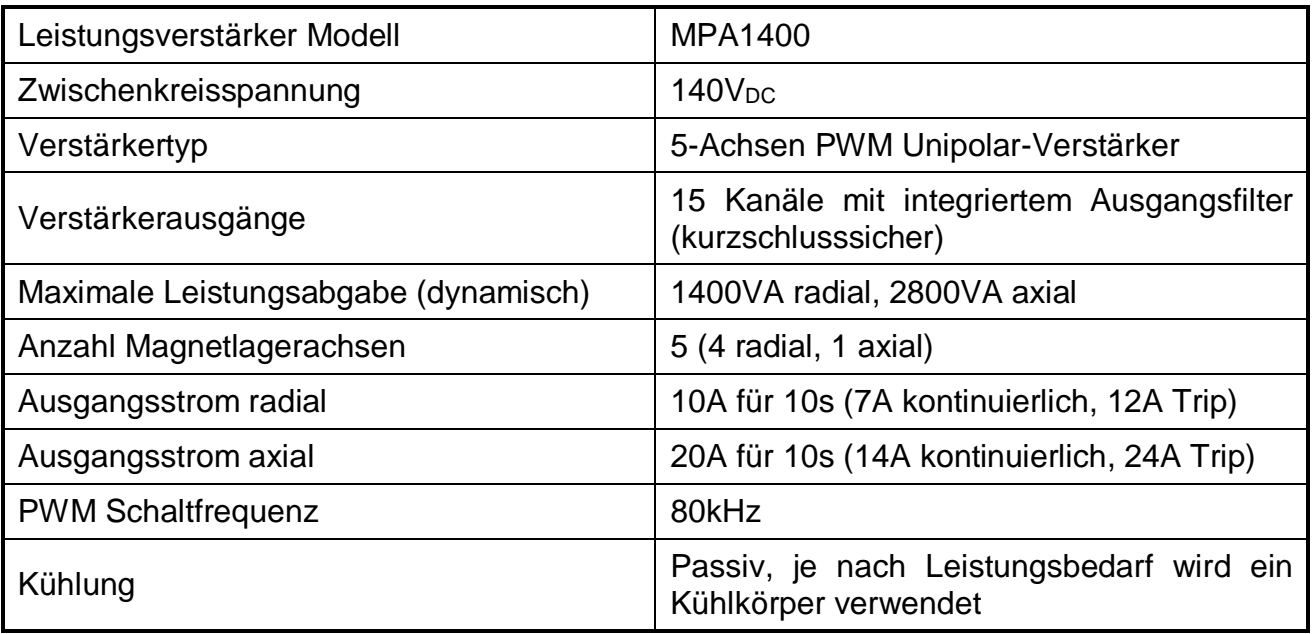

## <span id="page-15-2"></span>**4.6 Kommunikationsschnittstellen**

# **[HINWEIS!](#page-7-6)**

#### **Unsachgemässer Anschluss kann die [Magnetlagerelektronik](#page--1-0) beschädigen.**

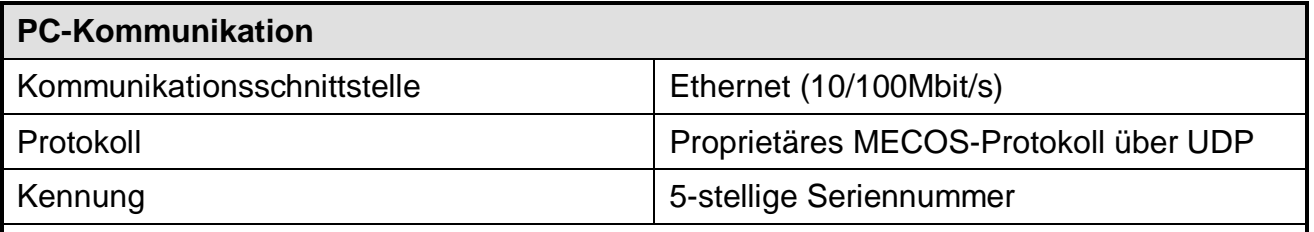

Mit Hilfe der MATLAB Toolbox für MECOS Magnetlagersysteme (optional) ist ein vollständiger Zugriff auf den Prozessor des Rechnerboards möglich. Siehe Kapitel [11.3.](#page-46-1)

 $\ddot{9}$ 

*Die Seriennummer für die Ethernet Kommunikation befindet sich neben der RJ45-Buchse auf der Frontseite der [MBC1400.](#page--1-1)*

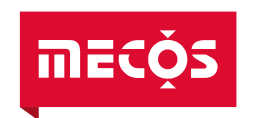

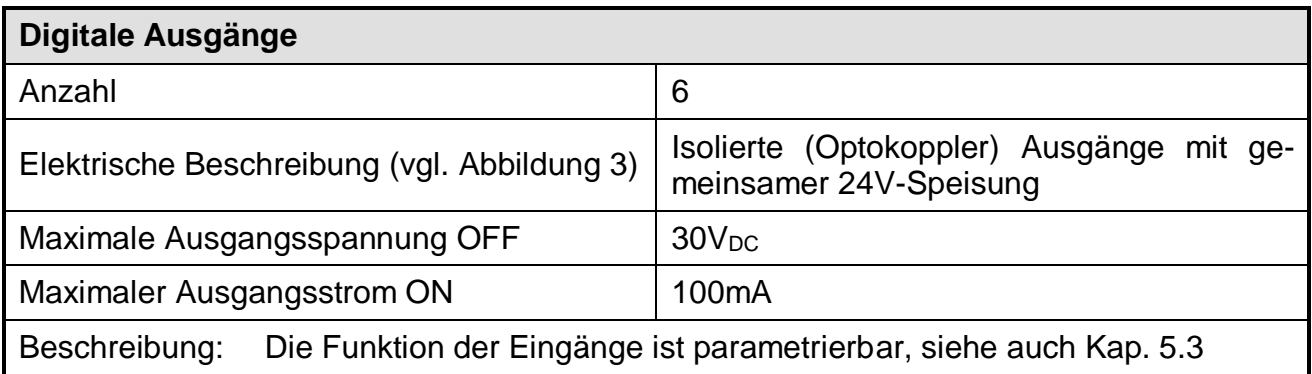

# **[HINWEIS!](#page-7-6)**

#### **Die digitalen Ausgänge sind nicht kurzschlussfest!**

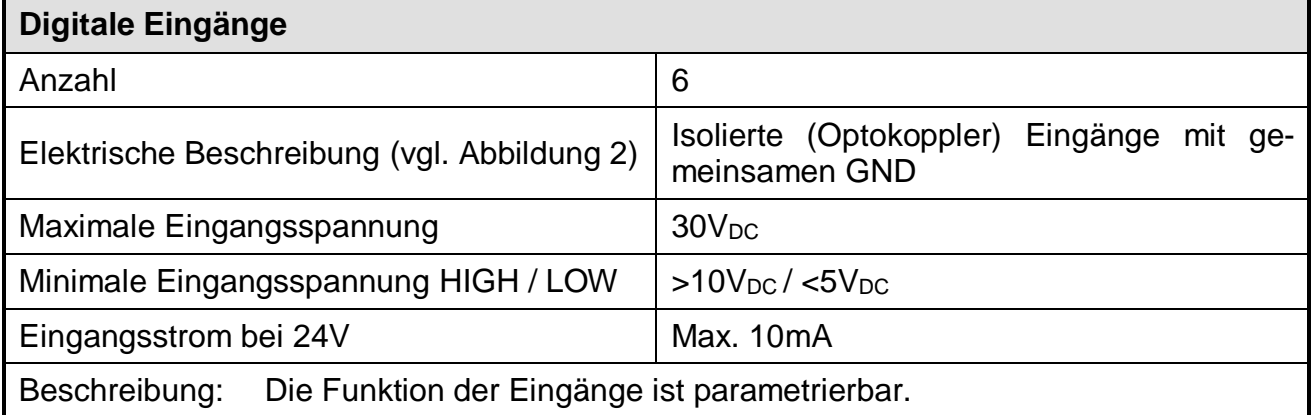

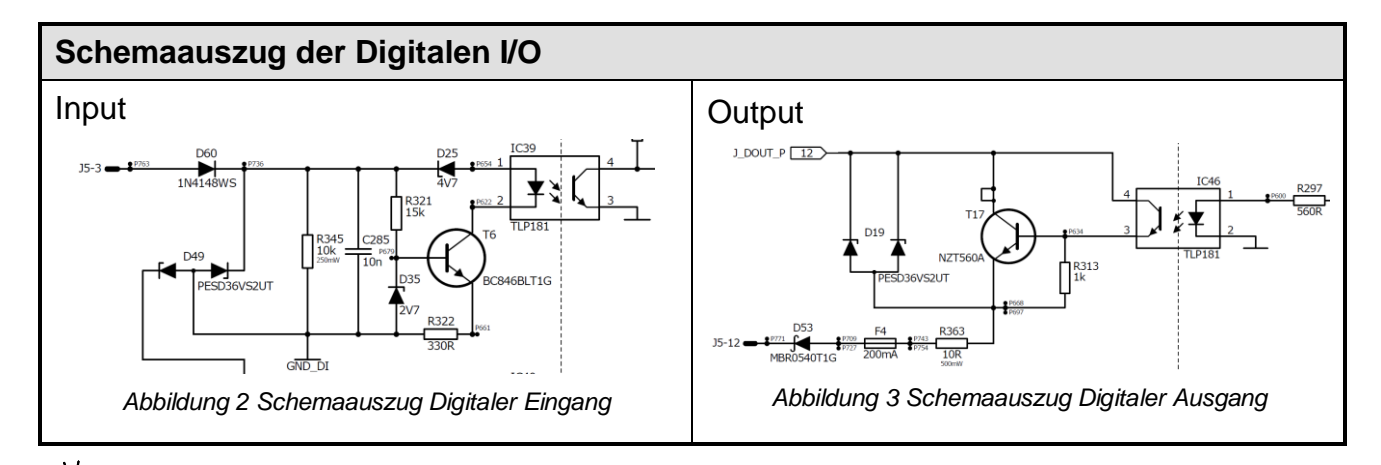

<span id="page-16-1"></span><span id="page-16-0"></span>*Zusatzinformationen für das I/O Interface werden in Kapitel [5.3](#page-22-0) gegeben.*

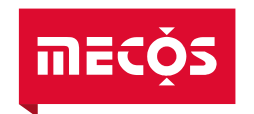

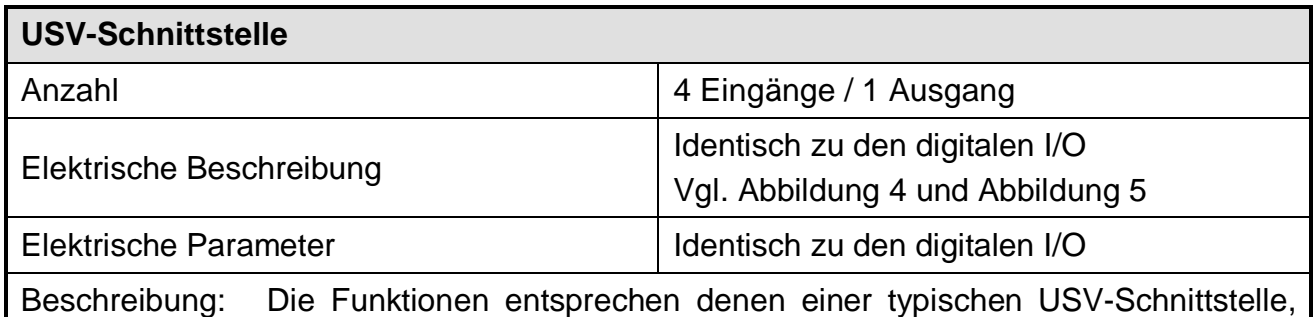

sind aber grundsätzlich auch parametrierbar.

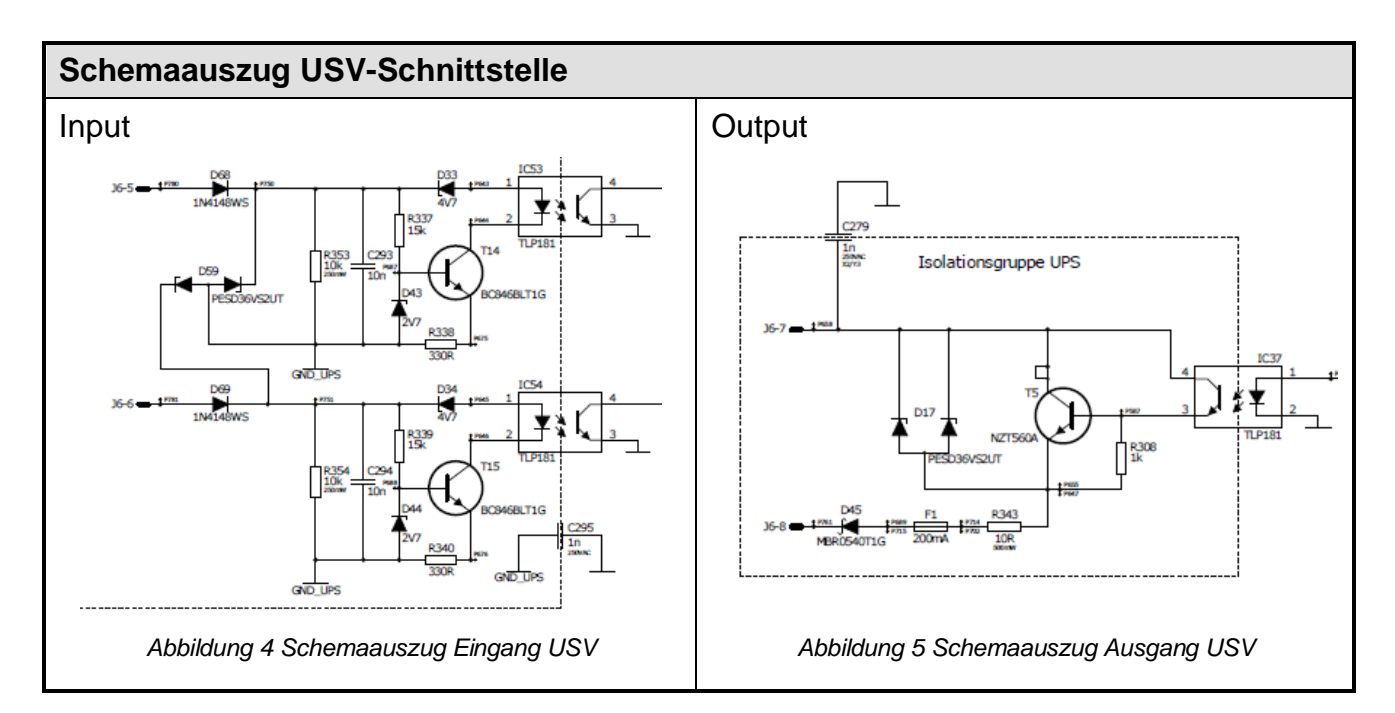

## <span id="page-17-2"></span><span id="page-17-1"></span><span id="page-17-0"></span>**4.7 Erweiterungsmodul**

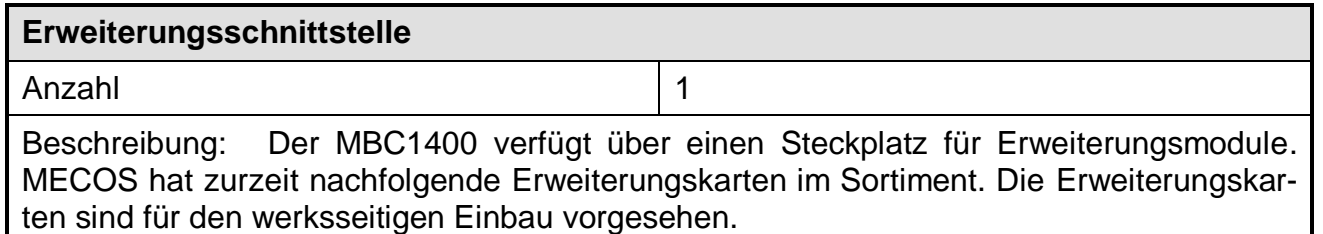

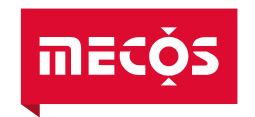

 $\overline{a}$ 

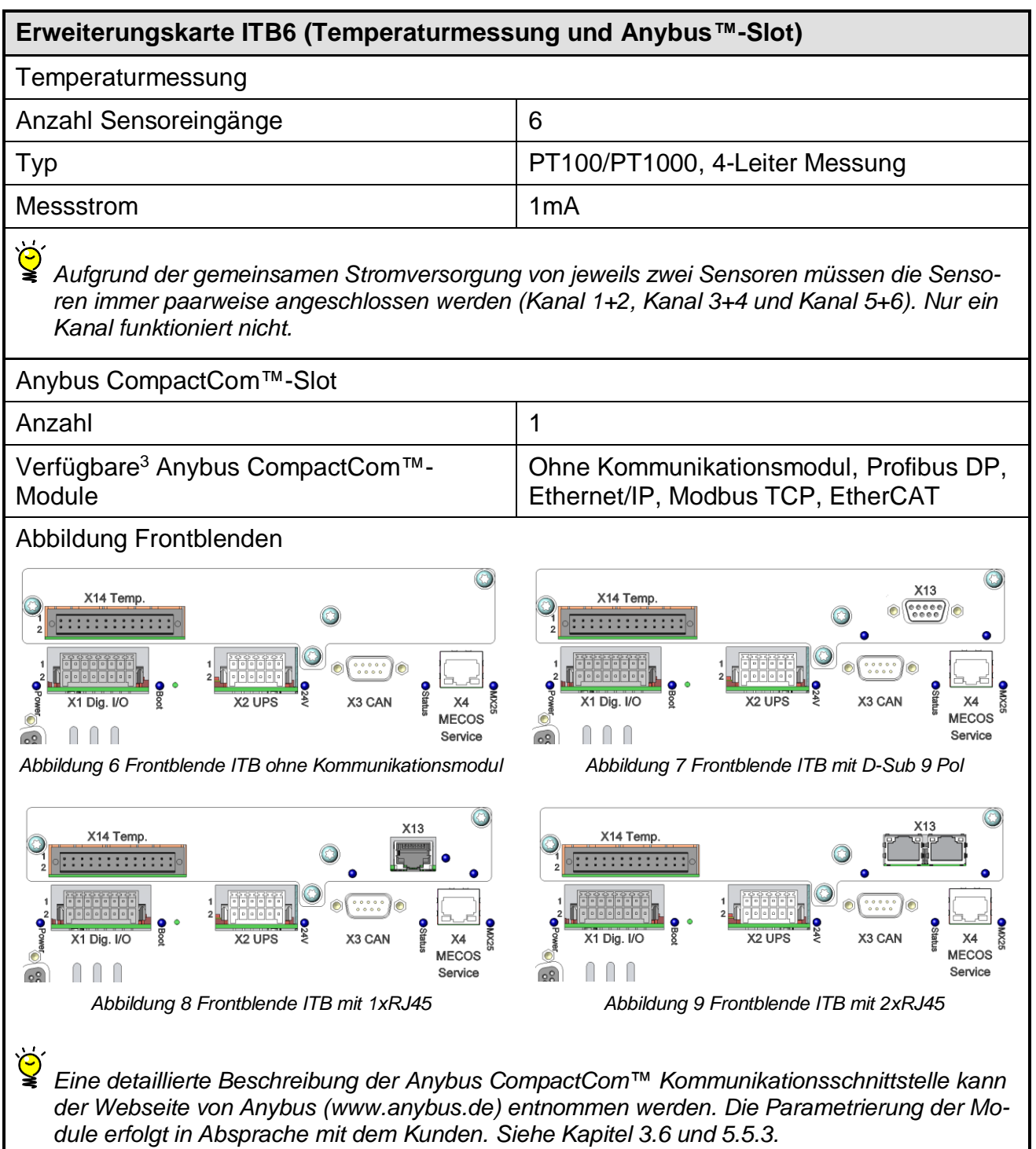

<sup>&</sup>lt;sup>3</sup> Grundsätzlich steht das komplette Anybus™ Modulsortiment zur Verfügung, bei der Verwendung eines neuen Modultyps muss jedoch mit zusätzlichem Entwicklungsaufwand gerechnet werden.

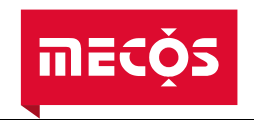

 $\overline{a}$ 

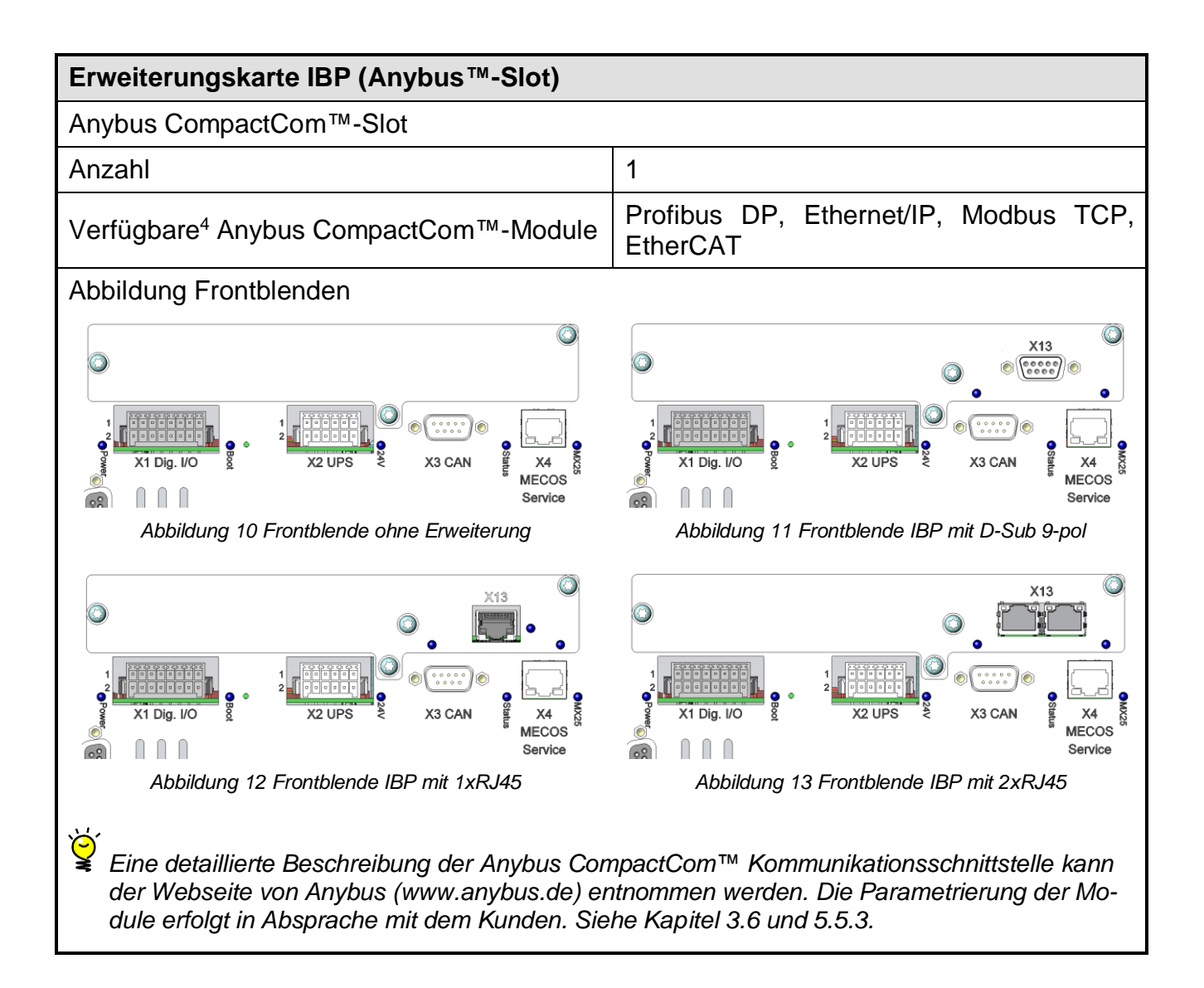

<sup>4</sup> Grundsätzlich steht das komplette Anybus™ Modulsortiment zur Verfügung, bei der Verwendung eines neuen Modultyps muss jedoch mit zusätzlichem Entwicklungsaufwand gerechnet werden.

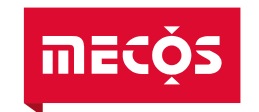

# <span id="page-20-0"></span>**5 Bedienung**

## <span id="page-20-1"></span>**5.1 Allgemein**

Der [MBC1400](#page--1-1) hat kein eingebautes Bedienpanel, die Bedienung im Betrieb erfolgt ausschliesslich über die vorhandenen Kommunikationsschnittstellen. Für die Inbetriebnahme oder den Testbetrieb ist ein vollständiger Zugriff mit Hilfe der MATLAB Toolbox für [MECOS](#page--1-13) Magnetlagersysteme gewährleistet.

## <span id="page-20-2"></span>**5.1.1 Statusanzeigen**

Der [MBC1400](#page--1-1) verfügt über mehrere Statusanzeigen auf der Frontseite:

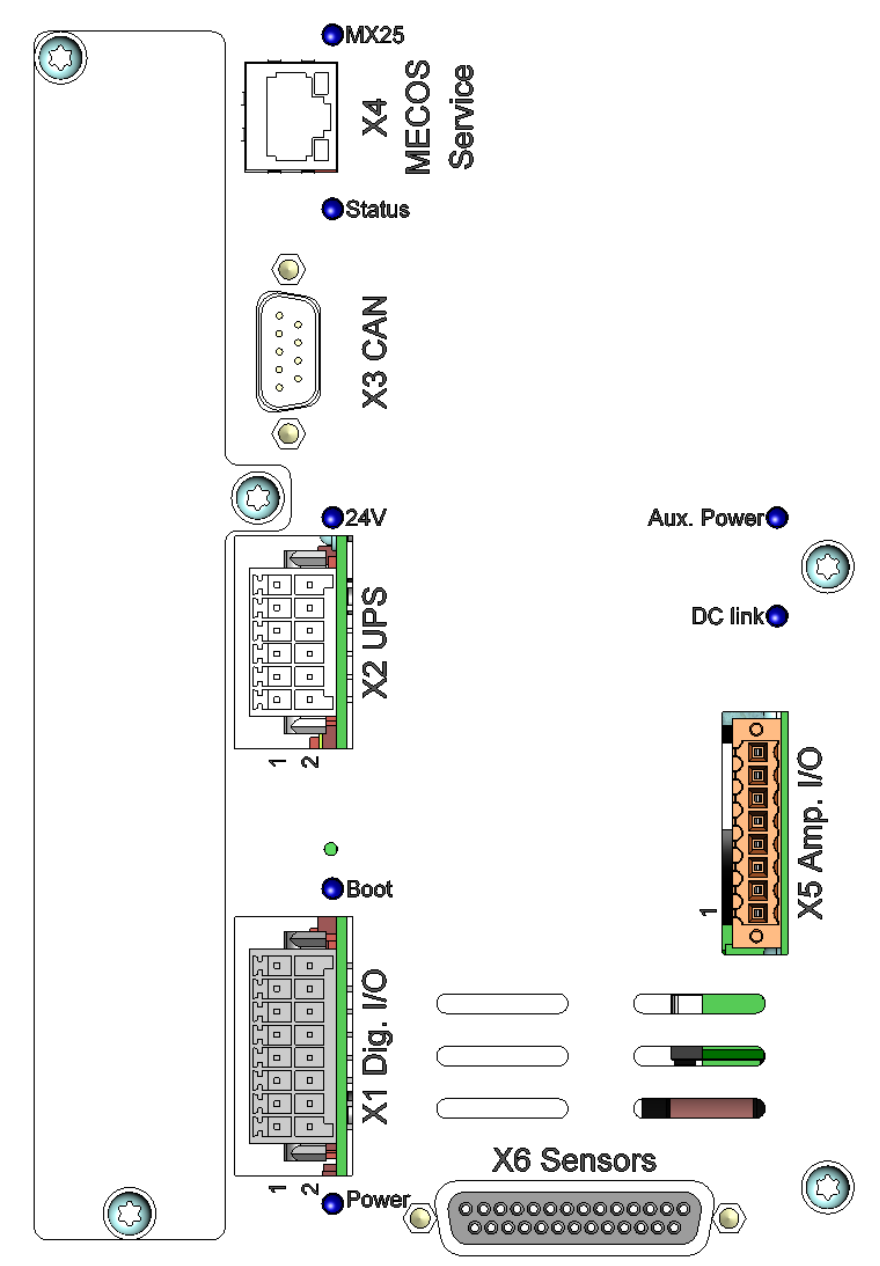

*Abbildung 14: Statusanzeigen*

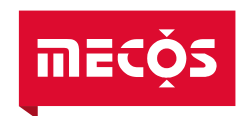

In der nachfolgenden Tabelle sind die Statusanzeigen aufgeführt:

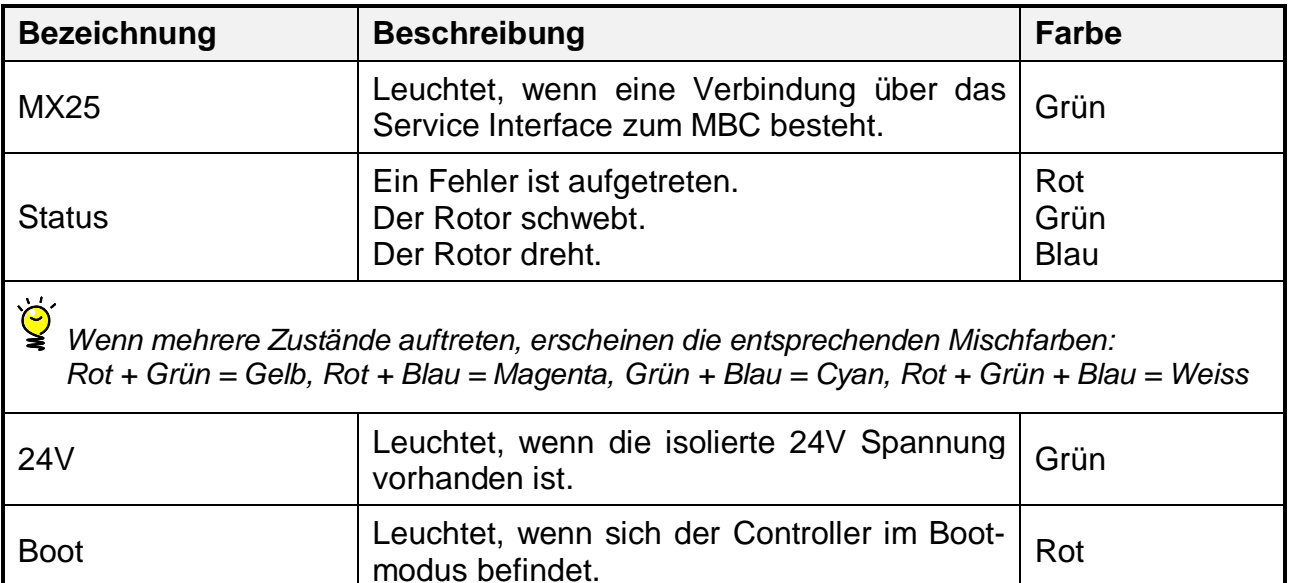

# Aux. Power Leuchtet, wenn die Sekundärspannung vom Leuchtet, wenn die Gekundarspannung vom Grün<br>Verstärkerboard vorhanden ist. Grün DC link Leuchtet, wenn die Zwischenkreisspannung auf dem Verstärkerboard vorhanden ist. Orange

Logic Power | Leuchtet, wenn die Hilfsspannungen vom

## <span id="page-21-0"></span>**5.2 Boottaster**

Wird der Boottaster während dem Bootvorgang gedrückt und gehalten, kann der Controller in den Boot-Modus versetzt werden. Nach der Betätigung des Boottasters kann die Magnetlagerung nicht aktiviert werden [\(MBC1400](#page--1-1) befindet sich dauerhaft im Bootmodus).

Leucritet, wenn die mittsparinungen vom Grün

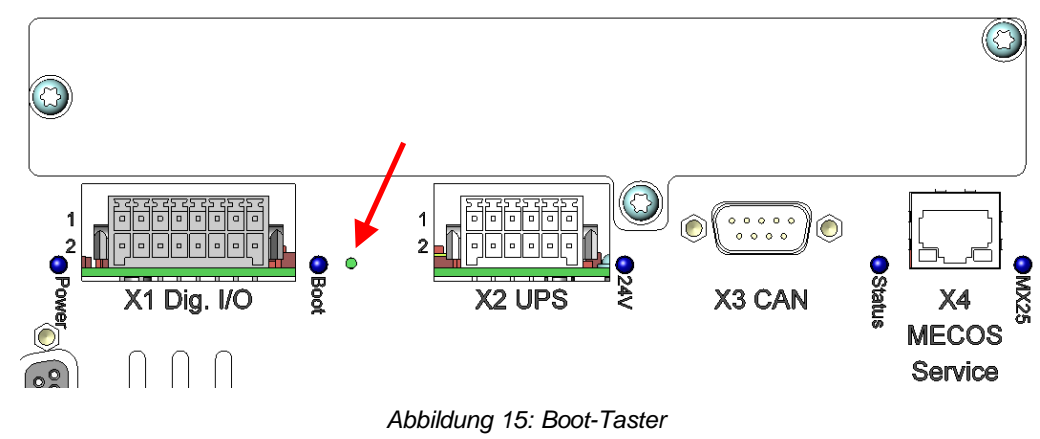

# **[HINWEIS!](#page-7-6)**

**Die Boottaste darf nur im Fehlerfall des Magnetlagerverstärkers durch einen MECOS Servicetechniker oder durch entsprechend geschultes Personal betätigt werden.**

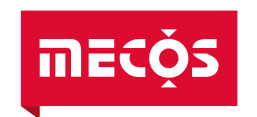

## <span id="page-22-0"></span>**5.3 Bedienung über die Digital I/O Schnittstelle**

Die Kommunikation zwischen der [Magnetlagerelektronik](#page--1-0) und der übergeordneten Steuerung erfolgt über die Digital I/O Schnittstelle und/oder – falls vorhanden – über den Kommunikationsbus der Erweiterungskarte. Die Kontaktbelegung der Schnittstellen ist gemäss Anschlussschema (vgl. Kapitel [13\)](#page-47-1) definiert. Die Steckverbinder sind in Kapitel [6.2](#page-26-0) beschrieben.

## <span id="page-22-1"></span>**5.4 Bedienung über das PC-Interface (optional)**

Mit Hilfe der MATLAB Toolbox für [MECOS](#page--1-13) Magnetlagersysteme (optional) ist über Ethernet ein vollständiger Zugriff möglich. Neben den Steuerungsfunktionen verfügt die Toolbox über eine Vielzahl von verschiedenen Werkzeugen zur Parametrierung und Analyse des Magnetlagersystems.

*Die Funktionalität der MATLAB Toolbox wird in Kapitel [11.3](#page-46-1) beschrieben.*

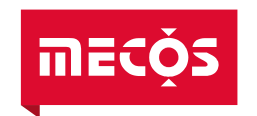

## <span id="page-23-0"></span>**5.5 Parametrierung der Kommunikationsschnittstellen**

Der [MBC1400](#page--1-1) verfügt über eine Vielzahl von Parametern, welche projektabhängig definiert werden. Die Parametrierung erfolgt über das PC-Interface (vgl. Kap. [5.4\)](#page-22-1) und ist für den Kunden nur beschränkt veränderbar, da eine falsche Parametrierung neben einem Fehlverhalten zur Beschädigung oder Zerstörung des Systems führen kann. [MECOS](#page--1-13) liefert die Steuerung mit der entsprechend Parametrierung aus – eine nachträgliche Änderung der Konfiguration ist nur in Absprache mit [MECOS](#page--1-13) unter Einbezug eines Servicetechnikers oder von [MECOS](#page--1-13) akkreditiertem Servicepersonal möglich und erlaubt. In diesem Dokument finden sie den Verweis auf die entsprechenden Parametrierreports (vgl. Kap. [13\)](#page-47-1), welche projektspezifisch erzeugt werden.

## <span id="page-23-1"></span>**5.5.1 Digital I/O Konfiguration**

Dieser Report enthält die Informationen zur Parametrierung der digitalen Ein- und Ausgänge sowie der USV Schnittstelle.

## <span id="page-23-2"></span>**5.5.2 Überwachungsparameter**

Der Report zur Überwachung enthält alle Parametrierungsinformationen zur Überwachungsschnittstelle. Neben der Bit- und Fehlernummer zur Identifizierung gibt es für jeden Parameter auch eine Beschreibung, die Angabe der unteren und oberen Limite sowie die parametrierte Fehlerreaktion. Die jeweiligen Spalten sind beschriftet und mit einer Erklärung versehen. Details zur Fehlerreaktion können dem Kapitel [10](#page-43-0) entnommen werden.

## <span id="page-23-3"></span>**5.5.3 Anybus Variablen**

Der Report zur Anybus-Parametrierung enthält alle Parametrierungsinformationen zur Anybus™ Schnittstelle (falls vorhanden). Der Rapport liefert für jede verfügbare Variable die notwendigen Adress-, Typ- und Zugriffsinformationen, Einheiteninfo, Bereichsinfo sowie eine Beschreibung der Variable. Die jeweiligen Spalten sind beschriftet und mit einer Erklärung versehen. Je nach Bustyp können die Spalten leicht variieren.

## <span id="page-23-4"></span>**5.6 Weitere Bedienvorschriften**

# **[VORSICHT!](#page-7-5)**

**Während die [Magnetlagerelektronik](#page--1-0) [MBC1400](#page--1-1) eingeschaltet ist, dürfen keine Kabel ein- oder ausgesteckt werden. Die Folgen könnten u.a. ein elektrischer Stromschlag oder das Absenken des Rotors im drehenden Zustand sein.**

*Um einem möglichen Datenverlust vorzubeugen, dürfen magnetische Datenträger wie Disketten, Harddisks, usw. nicht in unmittelbarer Nähe der [Magnetlagerelektronik](#page--1-0) gelagert werden.*

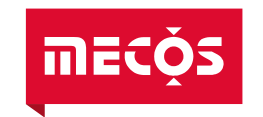

# <span id="page-24-0"></span>**6 Montage und Installation**

#### $\bigwedge$ **[WARNUNG!](#page-7-4)**

**Beim Auspacken muss die [Magnetlagerelektronik](#page--1-0) auf Transportschäden überprüft werden. Augenfällig beschädigte Geräte dürfen niemals an das Stromnetz angeschlossen werden. Jeder Transportschaden muss umgehend dem Hersteller gemeldet werden. Die Originalverpackung muss aufbewahrt werden.**

#### $\bigwedge$ **[GEFAHR!](#page-7-3)**

**Aufstellen und Inbetriebnahme darf nur durch qualifiziertes Fachpersonal und getrennter Netzzuleitung ausgeführt werden. Beachten Sie die Sicherheitshinweise in Kapitel [2.](#page-8-0)**

#### <span id="page-24-1"></span>**6.1 Montageansicht<sup>5</sup>**

 $\overline{a}$ 

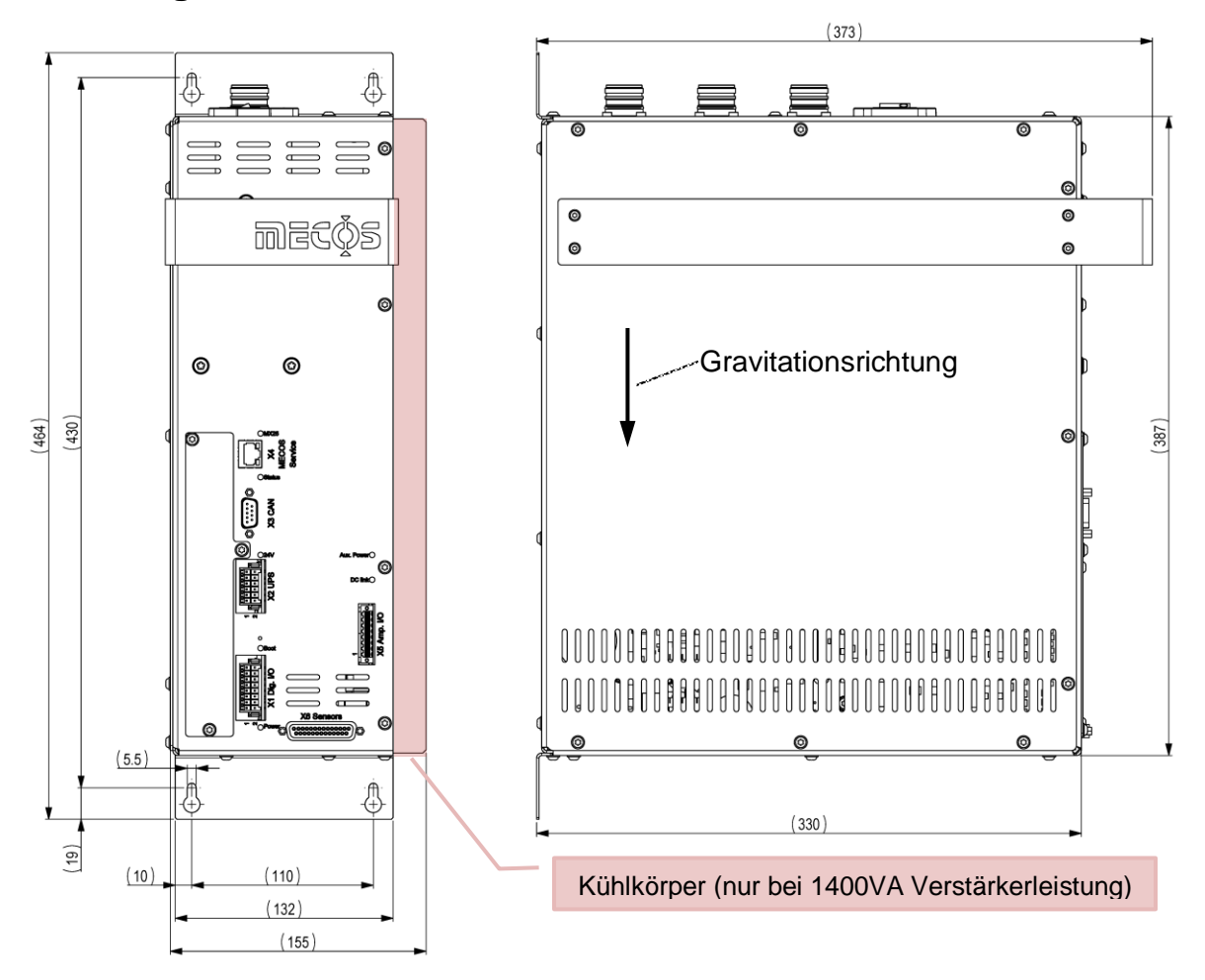

<span id="page-24-2"></span>*Abbildung 16 Montageansicht – Variante mit Kühlkörper, Hummel M23 Lagerstecker und D-Sub Sensorstecker*

<sup>5</sup> Abhängig von der Konfiguration der Stecker, der Erweiterungsmodule und der Verstärkerleistung kann die Montageansicht abweichen.

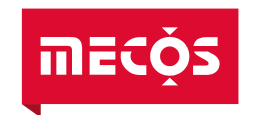

Die [Magnetlagerelektronik](#page--1-0) [MBC1400](#page--1-1) muss in einen Schaltschrank eingebaut werden. Der Einbau erfolgt in vertikaler Position (vgl. [Abbildung 16\)](#page-24-2).

Verwenden Sie dazu die vier dafür vorgesehenen Befestigungspunkte an der Rückwand des Gerätes. Es sind für die Montage entsprechende M5 Schrauben zu verwenden.

Um die ordnungsgemässe Kühlung des [MBC1400](#page--1-1) zu gewährleisten, muss ein Mindestabstand von 60mm für die Luftzufuhr sowie die Luftabfuhr eingehalten werden. Zudem muss eine ausreichende Belüftung (vgl. Kapitel [6.4\)](#page-41-0) sichergestellt werden.

*Die Montageplatte muss geerdet sein.* 

#### **[GEFAHR!](#page-7-3)** Ą

**Aufstellen und Inbetriebnahme darf nur durch qualifiziertes Fachpersonal und bei ausgeschaltetem Hauptschalter und getrennter Netzzuleitung ausgeführt werden. Beachten Sie die Sicherheitshinweise in Kapitel [2.](#page-8-0)**

## **Hinweis**

**Die Abstände für die Kühlung des [MBC1400](#page--1-1) sind zu beachten. Sind die angegeben Mindestabstände nicht gewährleistet, kann es durch die verminderte Luftzirkulation zu einer Überhitzung des [Magnetlagerelektronik](#page--1-0) führen, welche zu einer unzeitigen Abschaltung der Steuerung führt.**

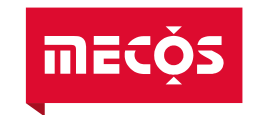

## <span id="page-26-0"></span>**6.2 Elektrische Anschlüsse**

#### **[GEFAHR!](#page-7-3)**  $\bigwedge$

**Die [Magnetlagerelektronik](#page--1-0) darf erst dann eingeschaltet werden, wenn alle Anschlüsse ordnungsgemäss vorgenommen worden sind. Der Netzanschluss aller Geräte muss zuletzt erfolgen. Beim Verlegen der Anschlusskabel muss darauf geachtet werden, dass diese weder eingeklemmt noch über scharfe Ecken und Kanten geführt werden.**

# **[HINWEIS!](#page-7-6)**

**Stellen Sie sicher, dass die örtliche AC-Netzversorgung bzw. die DC-Versorgung mit dem Eingangsspannungsbereich der [MBC1400](#page--1-1) übereinstimmt (vgl. Kap. [4\)](#page-14-0).**

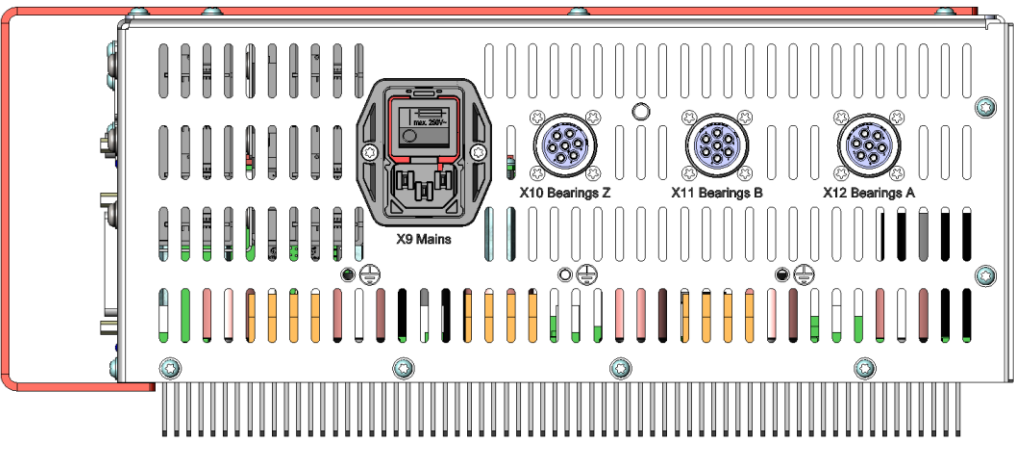

*Abbildung 17 Geräteoberseite [MBC1400](#page--1-1) (Variante mit Kühlkörper und Hummel Steckverbinder)*

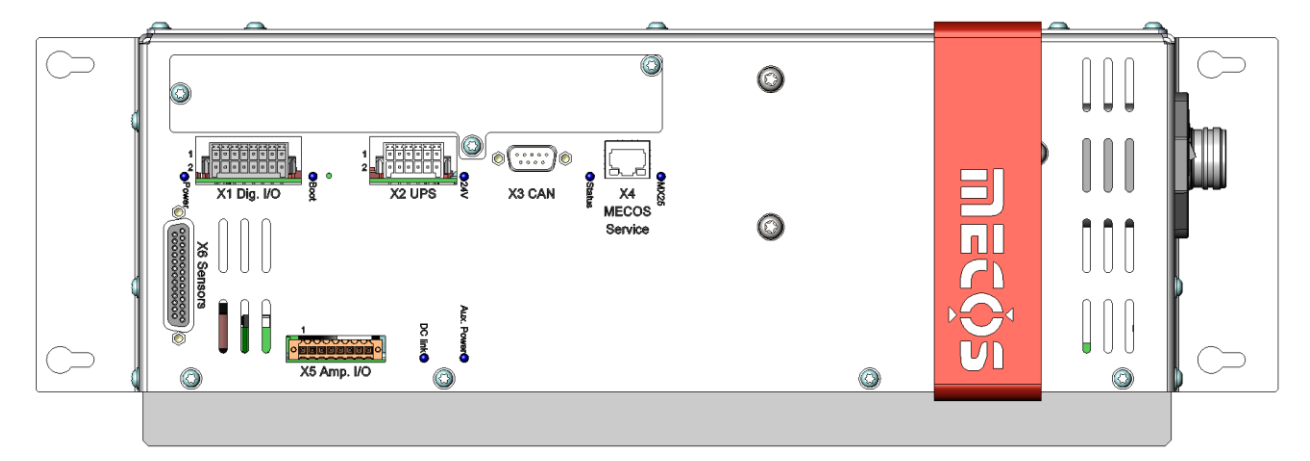

*Abbildung 18 Gerätefrontseite [MBC1400](#page--1-1) (Variante mit Kühlkörper und Hummel Steckverbinder)*

Die Kontaktbelegung der elektrischen Anschlüsse ist gemäss Anschlussschema (vgl. Kap. [13\)](#page-47-1) definiert. Auf der Frontseite der [MBC1400](#page--1-1) befinden sich folgende Anschlüsse:

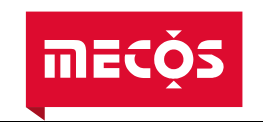

#### **X1 Dig. I/O (WAGO, MBC: 713-1428/116-000, Kabel: 713-1108/037-000)**

X1 ist ein 16-poliger Wago Stecker für die Kommunikation zwischen Kundenschnittstelle und [MBC1400](#page--1-1) über digitale Ein- und Ausgänge. 6 Digitale Eingänge (DI1-6) und 6 Digitale Ausgänge (DO1-6) sind hierfür verfügbar. Zusätzlich kann an den Steckerpins 9 und 10 die externe Spannungsversorgung für die digitalen Ausgänge angeschlossen werden.

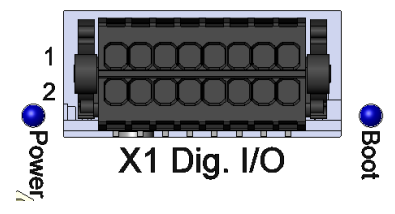

*Abbildung 19: Steckverbinder X1*

*Achten Sie beim Anschliessen darauf, dass der Stecker mit Hilfe der integrierten Fixierung gegen Lösen gesichert wird.*

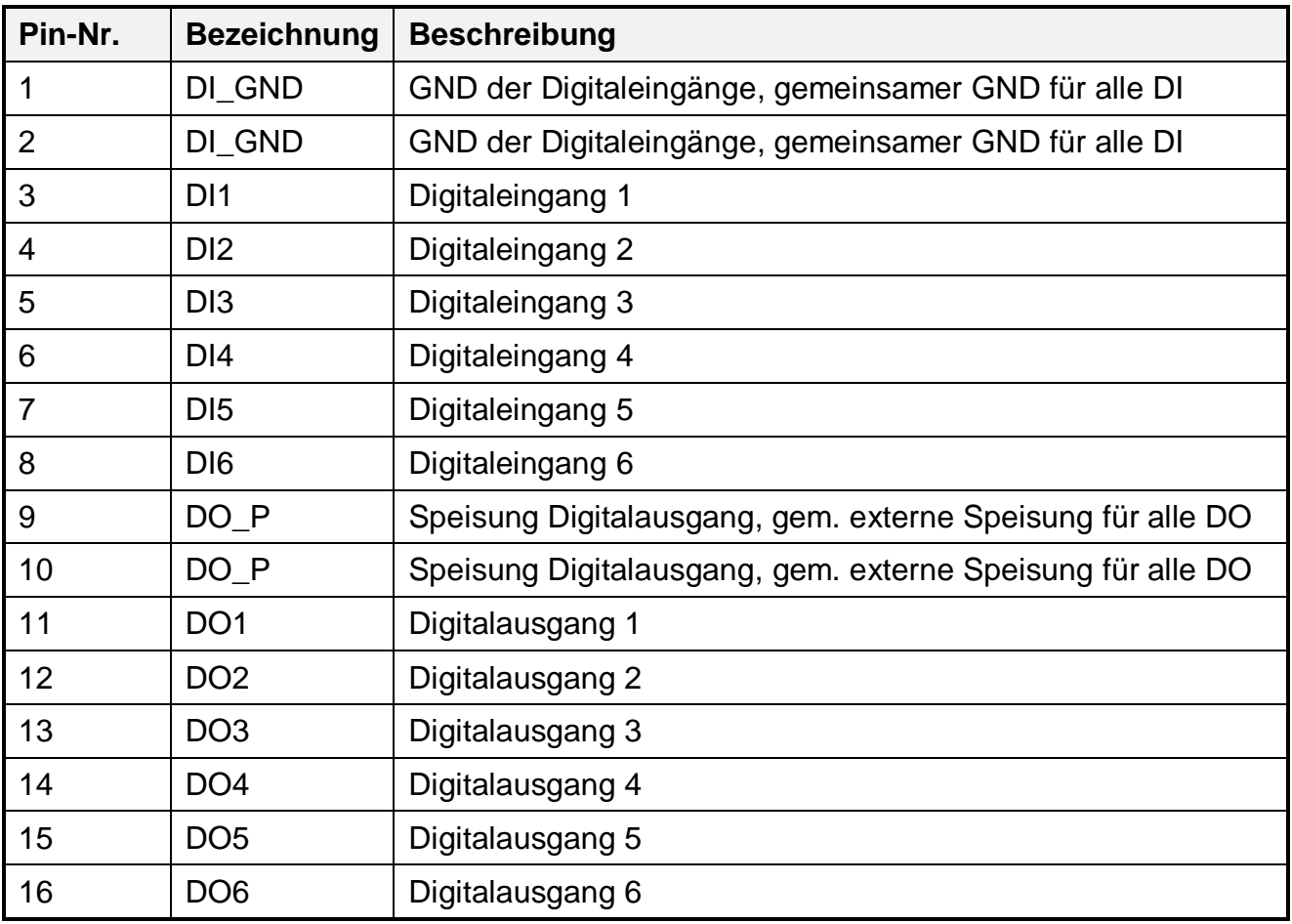

## **Hinweis**

**Maximale Spannungs- und Stromwerte der Digital I/O sind einzuhalten, da ansonsten die Hardware beschädigt werden kann (vgl. Kapitel [4.6\)](#page-15-2).**

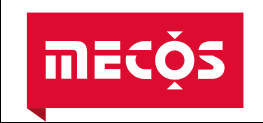

#### **X2 UPS (WAGO, MBC: 713-1426/116-000, Kabel: 713-1106/037-000)**

Der 12-polige Verbindungsstecker X2 dient zur Kommunikation zwischen einer USV und der [Magnetlagerelektronik.](#page--1-0)

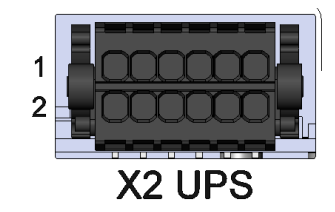

*Abbildung 20: Steckverbinder X2*

*Achten Sie beim Anschliessen darauf, dass der Stecker mit Hilfe der integrierten Fixierung gegen Lösen gesichert wird.*

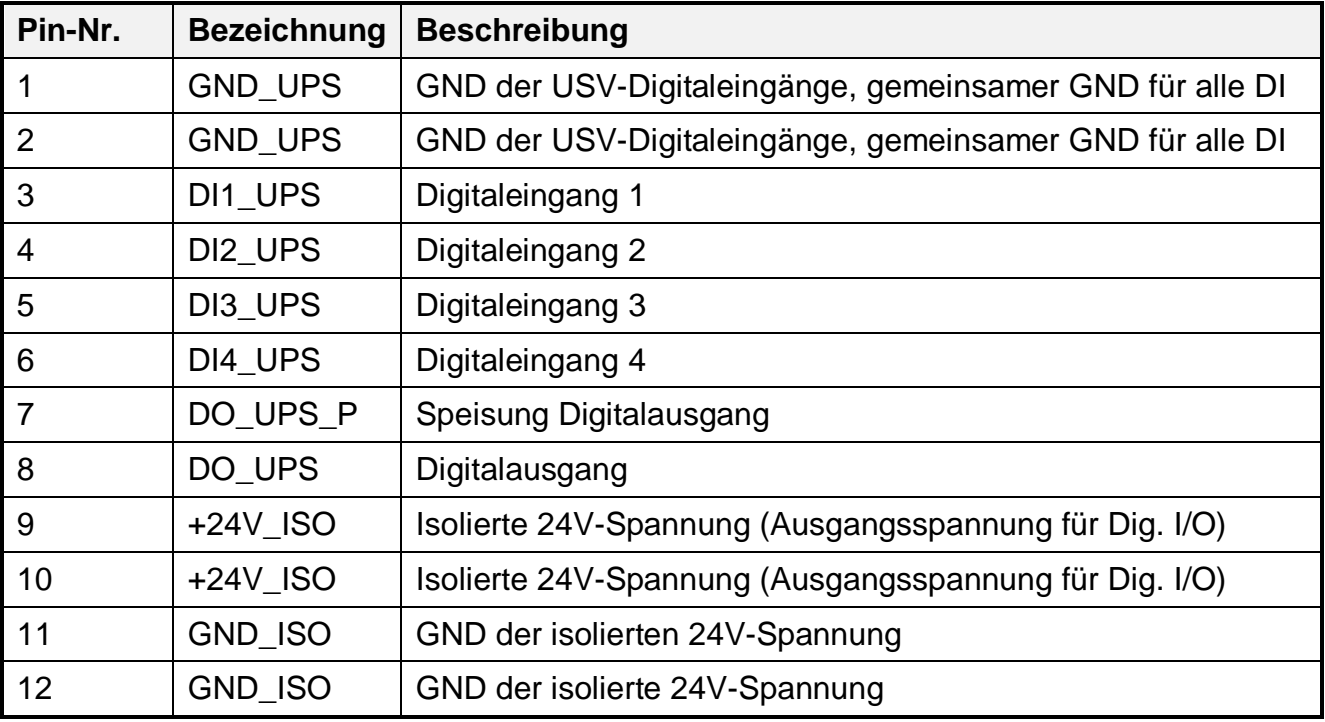

*Die Funktionen der einzelnen Ein- und Ausgänge können parametriert werden (vgl. Kap. [5.5.1\)](#page-23-1)*

# **Hinweis**

**Maximale Spannungs- und Stromwerte der Digital I/O sind einzuhalten, da ansonsten die Hardware beschädigt werden kann (vgl. Kapitel [4.6\)](#page-15-2).**

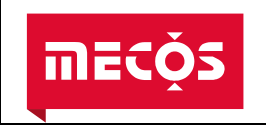

#### **X3 CAN (MBC: D-Sub 9-pol male, Kabel: D-Sub 9-pol female)**

CAN-Kommunikation über 9-poligen D-Sub Stecker. Gedacht für zukünftige Erweiterungen, aktuell bietet MECOS keine kompatiblen Geräte für diese Schnittstelle an.

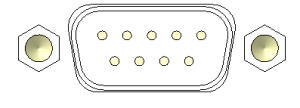

# X3 CAN

*Abbildung 21: Steckverbinder X3*

*Es handelt sich bei dieser Schnittstelle nicht um eine vollständige CAN-Open Schnittstelle. Details können bei [MECOS](#page--1-13) angefragt werden.*

Achten Sie beim Anschliessen darauf, dass der Stecker mit Hilfe der integrierten Verschrau*bung gegen Lösen gesichert wird.*

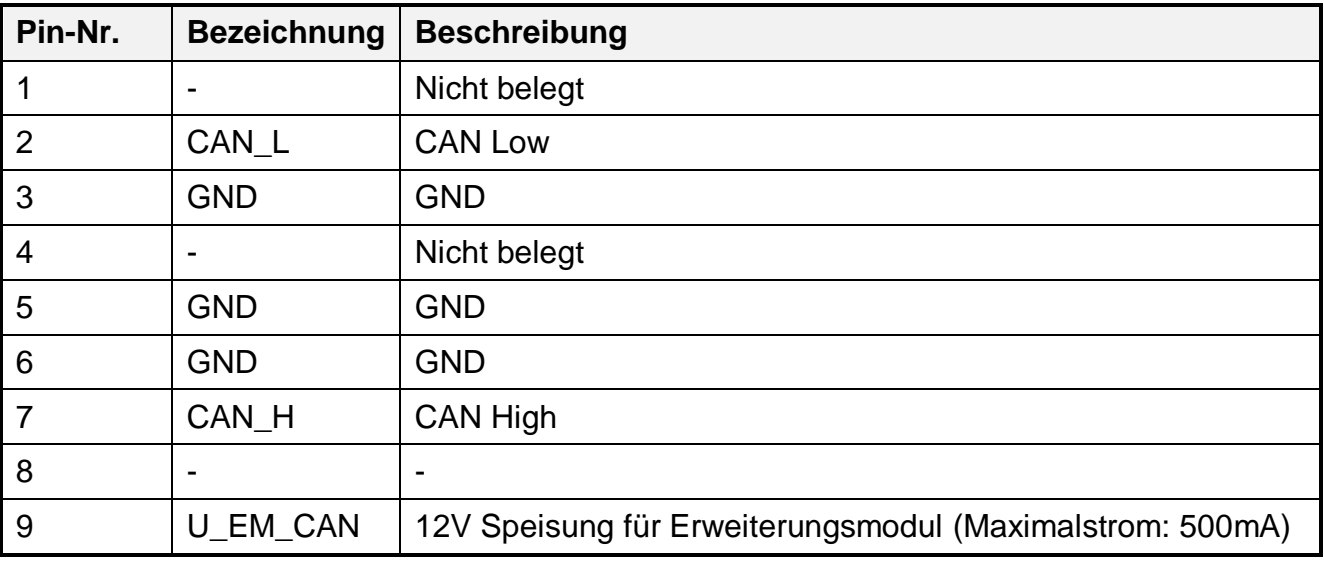

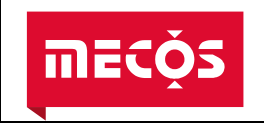

#### **X4 MECOS Service (MBC: RJ45 Buchse, Kabel: RJ45 Stecker)**

Die Ethernet Buchse X4 erlaubt die PC-Kommunikation mittels eines handelsüblichen Netzwerkkabels. Mit Hilfe der MATLAB Toolbox für [MECOS](#page--1-13) Magnetlagersysteme (optional) ist ein vollständiger Zugriff auf den Prozessor des Rechnerboards möglich.

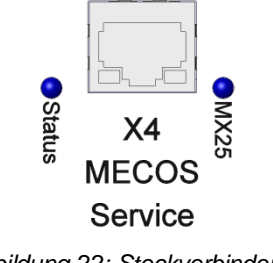

*Abbildung 22: Steckverbinder X4*

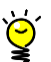

*Die Verbindung kann direkt oder über einen Switch hergestellt werden.*

#### **X5 Amp. I/O (Weidmüller, MBC: SL3.50/08/90F 3.2SN OR BX, Kabel: BLZF3.50/08/180F SN OR BX)**

Über den 8-poligen Weidmüller Stecker können bis zu zwei externe Relais angesteuert (geschaltete Masse über Transistor) und bis zu zwei externe NTC Sensoren angeschlossen werden.

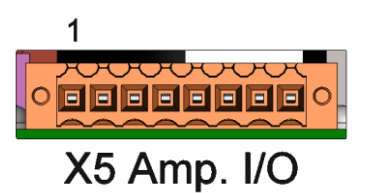

*Abbildung 23: Steckverbinder X5*

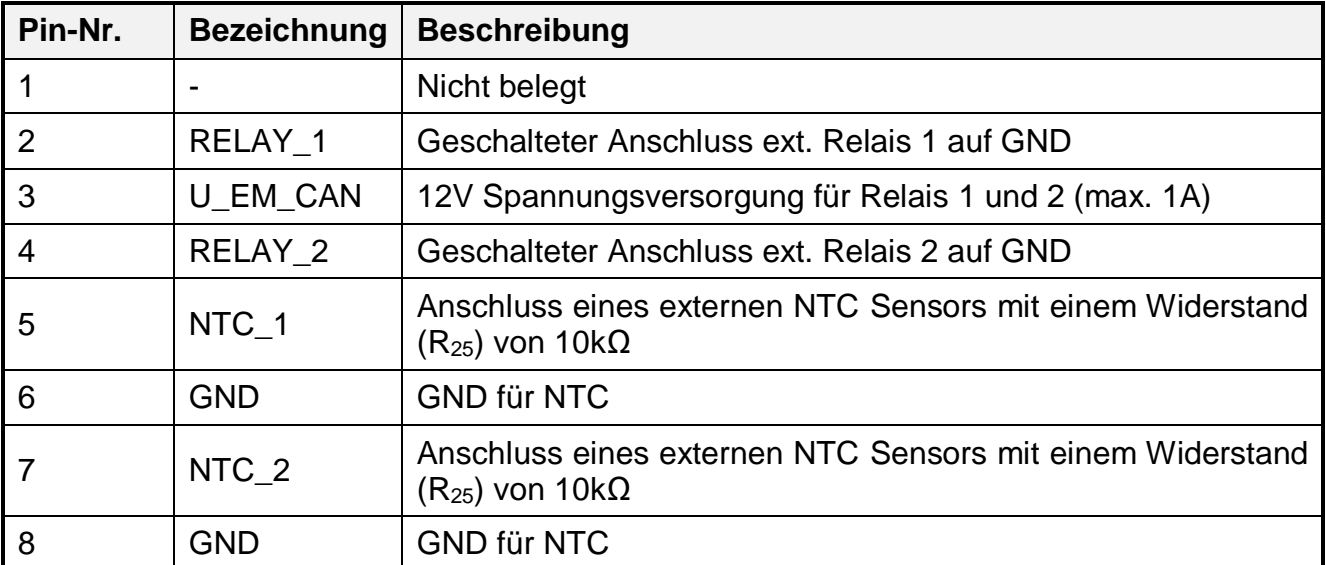

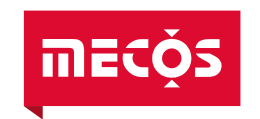

#### **X6 Sensors [\(MBC1400](#page--1-1) Variante mit D-Sub Sensorstecker) (MBC: D-Sub 25-pol female, Kabel: D-Sub 25-pol male)**

An X6 werden die Sensoren für die Erfassung der Rotorlage in den Ebenen A, B und Z sowie Puls angeschlossen.

 $\tilde{Q}$ 

*Bei Kabellängen >10m sollte eine Sensorverstärkerbox (SMX8, vgl. Kap. [11.1\)](#page-45-1) zur Verbesserung der Signalqualität der Sensoren eingesetzt werden.*

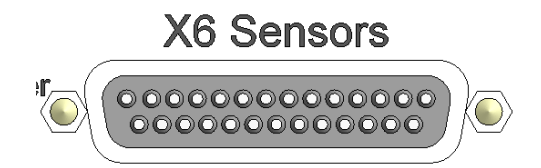

*Abbildung 24 Steckverbinder X6 (*[MBC1400](#page--1-1) Variante D-Sub Sensorstecker)

 $\ddot{Q}$ *Achten Sie beim Anschliessen darauf, dass der Stecker mit Hilfe der integrierten Verschraubung gegen Lösen gesichert wird.*

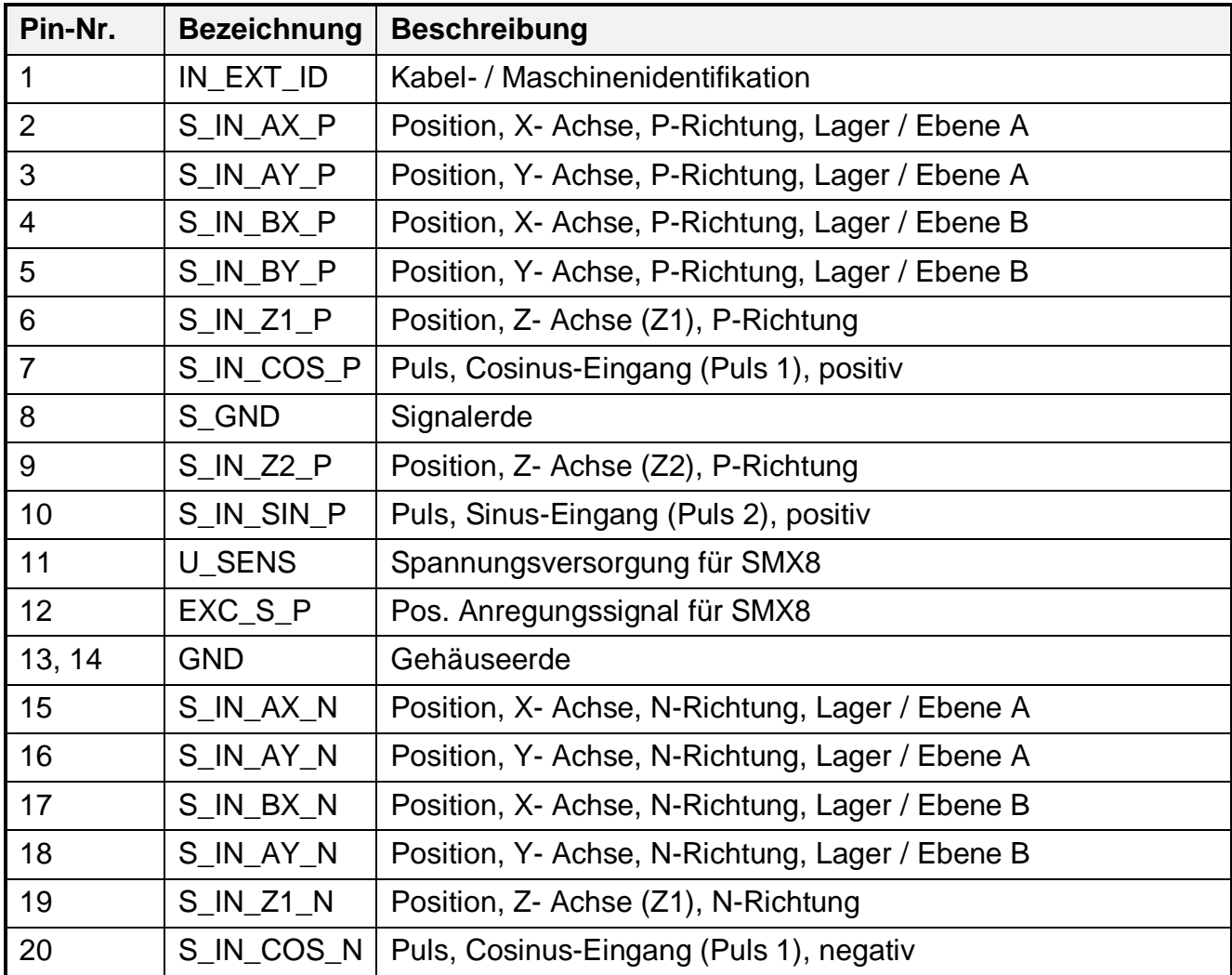

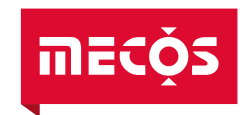

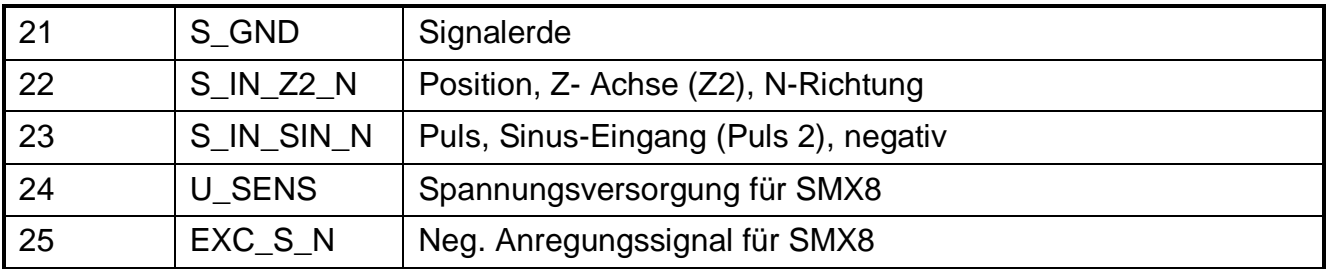

#### **X7/X8 Sensors A / Sensors B [\(MBC1400](#page--1-1) Variante mit Hummel Sensorstecker) (Hummel M23, Details siehe Schema ML-System, Kap. [13\)](#page-47-1)**

An X7 und X8 werden die Sensoren für die Erfassung der Rotorlage in den Ebenen A, B und Z sowie den Puls angeschlossen. X7 und X8 sind 12-polige M23 Industriestecker der Fa. Hummel.

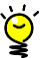

*Bei Kabellängen >10m sollte eine Sensorverstärkerbox (SMX8, vgl. Kap. [11.1\)](#page-45-1) zur Verbesserung der Signalqualität der Sensoren eingesetzt werden.*

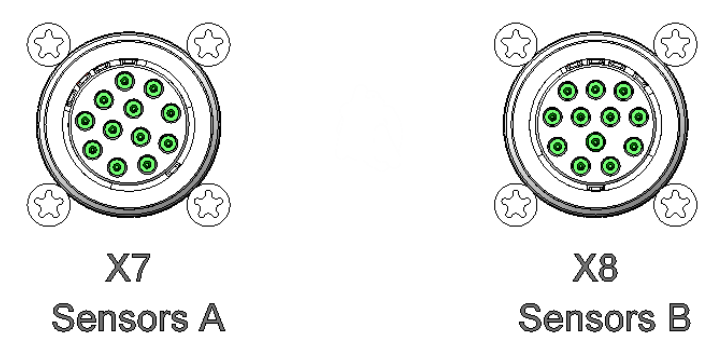

*Abbildung 25: Steckverbinder X7 / X8 (*[MBC1400](#page--1-1) Variante Hummel Sensorstecker)

**A** Die Stecker X7 und X8 sind codiert. Die Codierung soll einem Vertauschen der Leitungen vor*beugen, allerdings kann die Codierung bei unsachgemässer Handhabung beschädigt werden. Bei der Installation ist dies zu beachten.*

*Die Erfahrung hat gezeigt, dass die Konfektionierung und Montage der Hummelstecker bei Kunden immer wieder zu Problemen führt. [MECOS](#page--1-13) verfügt über eine Anleitung zur Konfektionierung und Montage der Hummelstecker, welche auf Anfrage bezogen werden kann.*

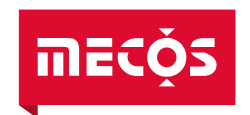

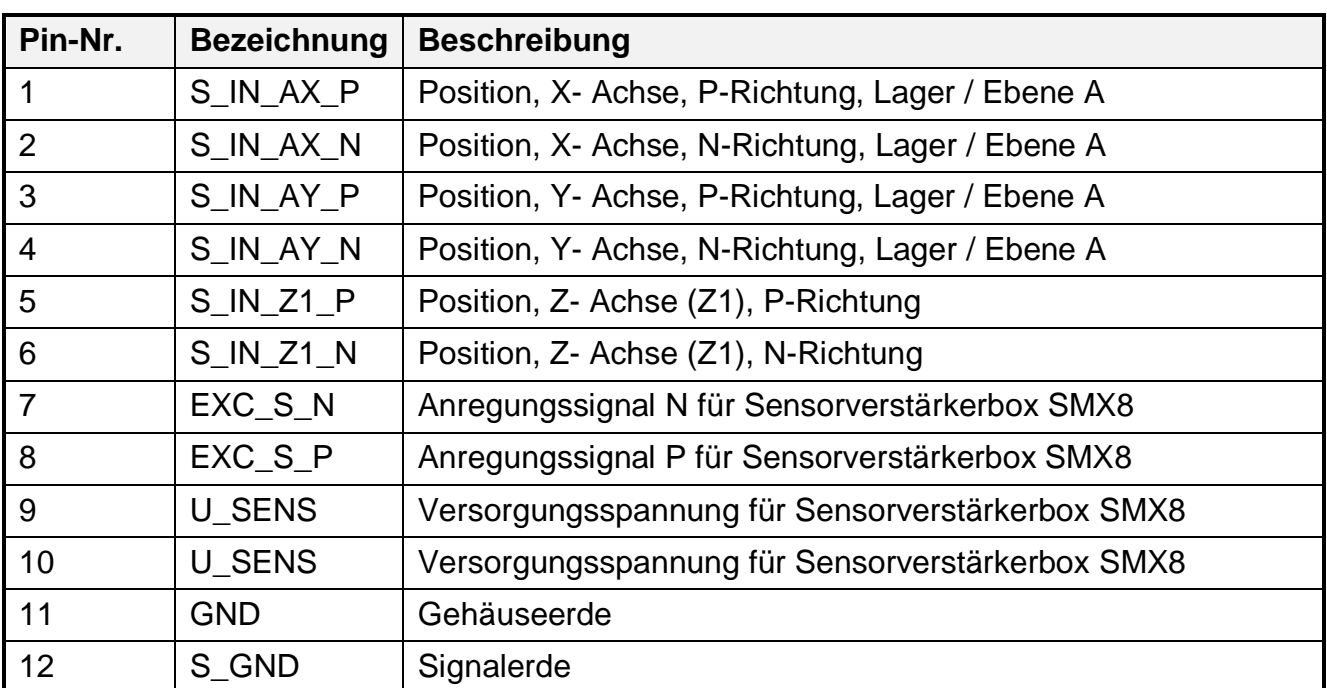

#### **X7 Sensors A [\(MBC1400](#page--1-1) Variante mit Hummel-Sensorstecker):**

#### **X8 Sensors B [\(MBC1400](#page--1-1) Variante mit Hummel-Sensorstecker):**

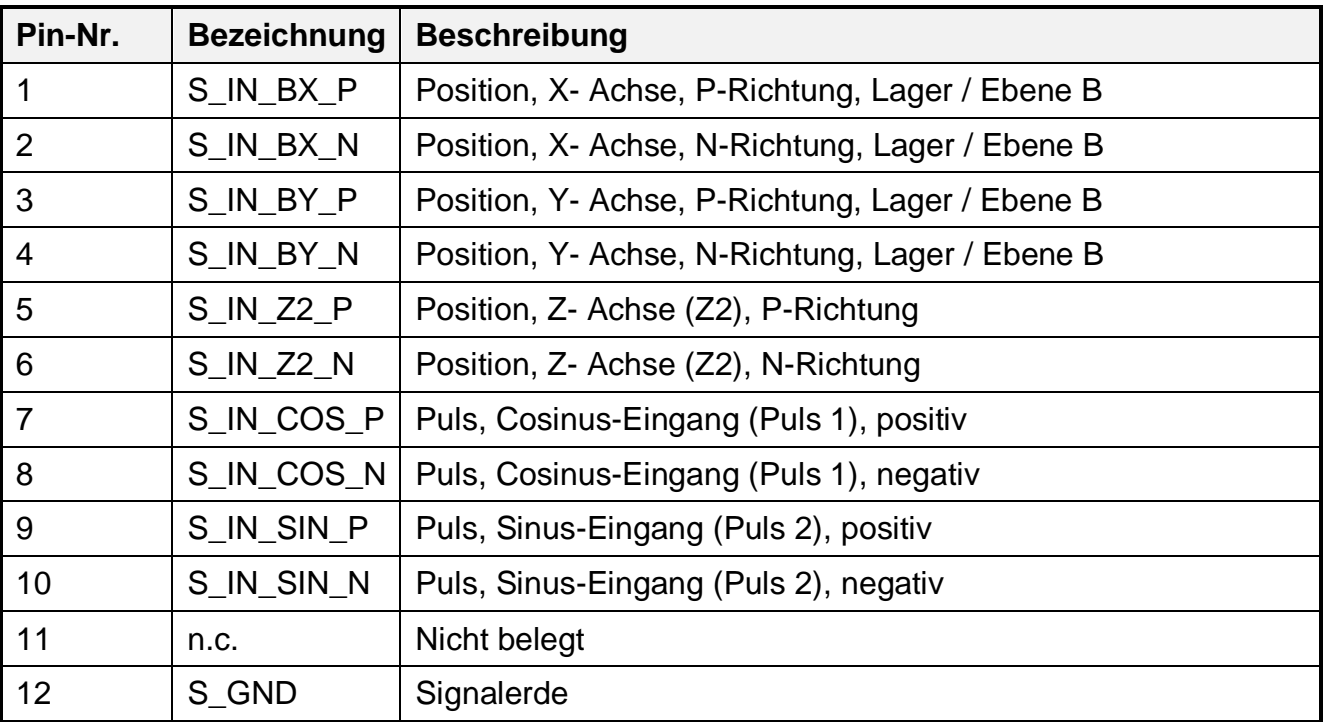

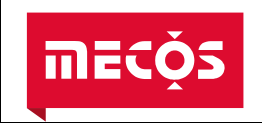

#### <span id="page-34-0"></span>**X9 MAINS (MBC: IEC C14 Kaltgerätestecker, Kabel: IEC C13 Kaltgerätekupplung)**

X9 ist ein Kaltgerätestecker mit integrierten Sicherungen und Netzschalter für den Anschluss der Spannungsversorgung gemäss Kapitel [4.2.](#page-14-2)

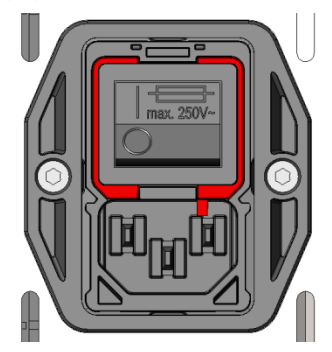

*Abbildung 26: Steckverbinder X9*

**A** Der Netzanschluss hat keine Verriegelung, da er sich auf der Oberseite der [Magnetlagerelekt](#page--1-0)*[ronik](#page--1-0) [MBC1400](#page--1-1) befindet und im Standard für IEC Stecker diese nicht vorgesehen ist. Vom Hersteller Schaffner ist jedoch ein verriegelbares Netzkabel erhältlich (Netzkabelserie IL13). Für weitere Informationen wenden Sie sich bitte an [MECOS.](#page--1-13)*

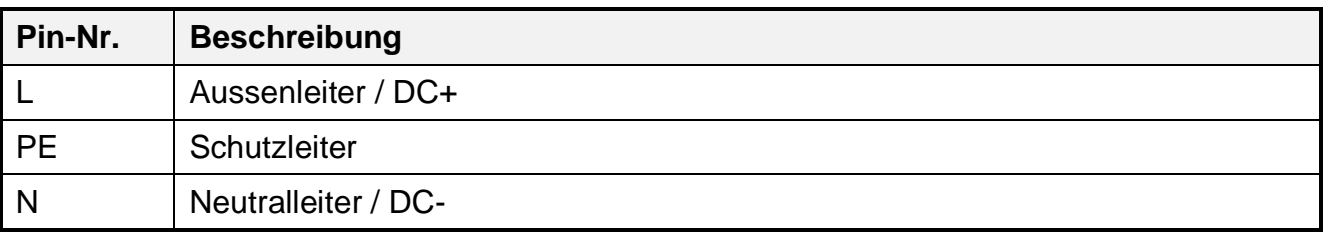

*Als Absicherung werden von Werk aus zwei Stück 5x20mm 6.3A flink Keramikrohrsicherungen mit Sandfüllung (Littelfuse 021606.3MXP) verbaut. Diese dürfen nur durch gleichwertige Sicherungen mit UL Zulassung ersetzt werden. Mit einem Schlitzschraubenzieher Nr. 1 oder kleiner kann der Einschub mit Netzschalter und Sicherungshalter herausgenommen werden:*

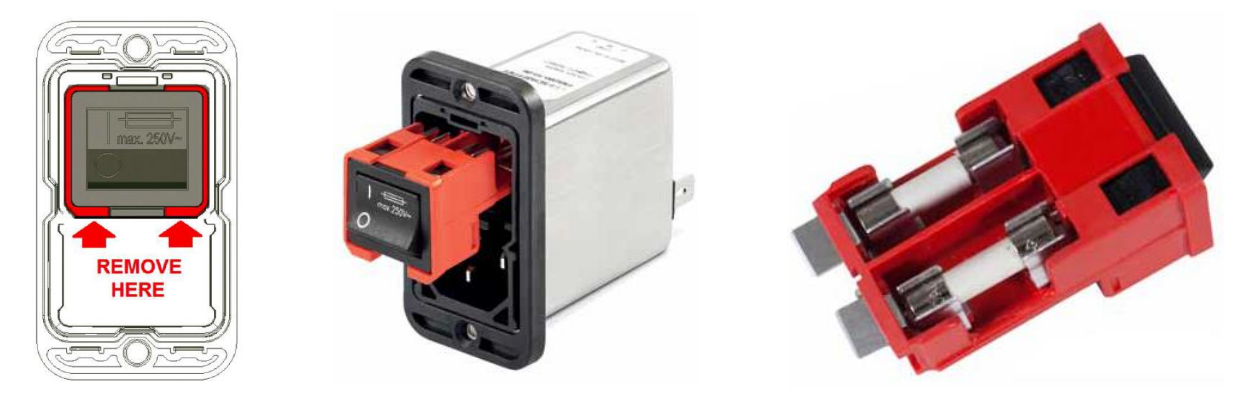

*Abbildung 27 Auszug aus dem Datenblatt IEC Steckerfilter von Schaffner (FN 9290)*

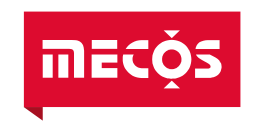

#### **X10/X11/X12 Bearings Z / Bearings B / Bearings A [\(MBC1400](#page--1-1) Variante Hummel) (Hummel M23, Details siehe Schema ML-System, Kap. [13\)](#page-47-1)**

An den Steckern X10-X12 werden die Radiallager der Ebene A und B sowie das Axiallager angeschlossen. Bei den Lagersteckern handelt es sich um einen Industriestecker der Serie M23 von der Fa. Hummel.

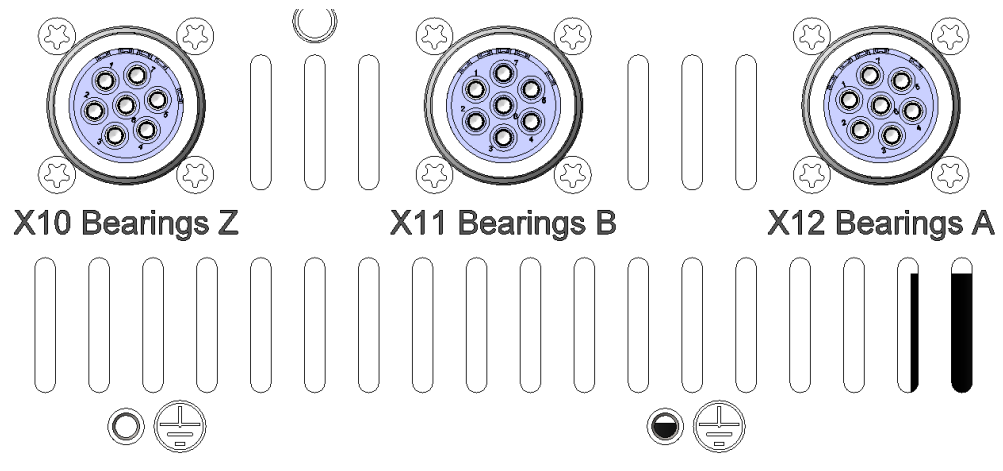

*Abbildung 28: Steckverbinder X10-X12 (*[MBC1400](#page--1-1) Variante Hummel Lagerstecker)

**A** Die Stecker X10-X12 sind codiert. Die Codierung soll einem Vertauschen der Leitungen vor*beugen, allerdings kann die Codierung bei unsachgemässer Handhabung beschädigt werden. Bei der Installation ist dies zu beachten.*

*Die Erfahrung hat gezeigt, dass die Konfektionierung und Montage der Hummelstecker bei Kunden immer wieder zu Problemen führt. [MECOS](#page--1-13) verfügt über eine Anleitung zur Konfektionierung und Montage der Hummelstecker, welche auf Anfrage bezogen werden kann.*

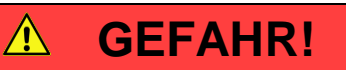

**Da die Lagerausgänge über Kondensatoren gepuffert werden, kann auch nach dem Ausschalten der Versorgungsspannung für eine bestimmte Zeit (siehe Kapitel [2.5.1\)](#page-11-3) eine Restspannung an den Lagerausgängen anliegen. Die Steckermontage darf nur durch geschultes Personal durchgeführt werden.**

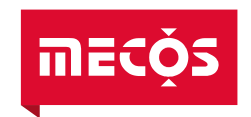

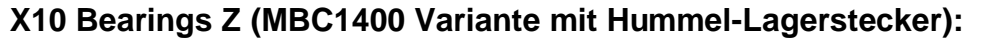

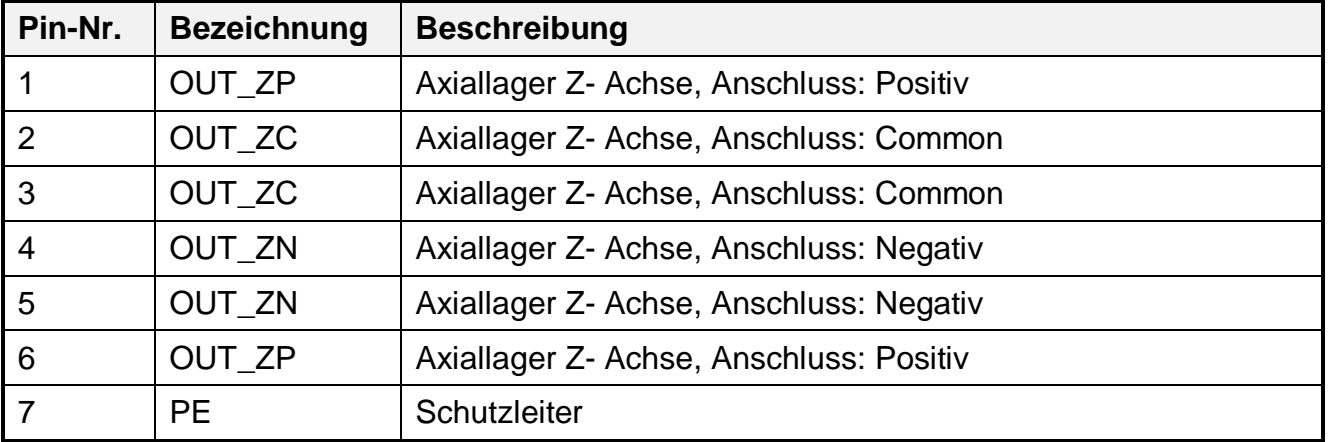

#### **X11 Bearings B [\(MBC1400](#page--1-1) Variante mit Hummel-Lagerstecker):**

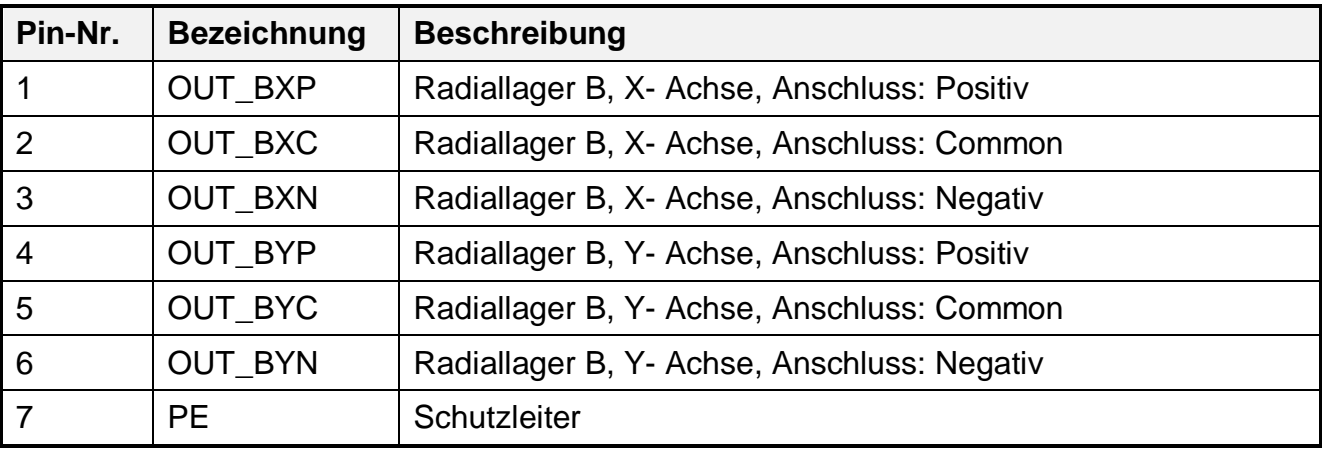

#### **X12 Bearings A [\(MBC1400](#page--1-1) Variante mit Hummel-Lagerstecker):**

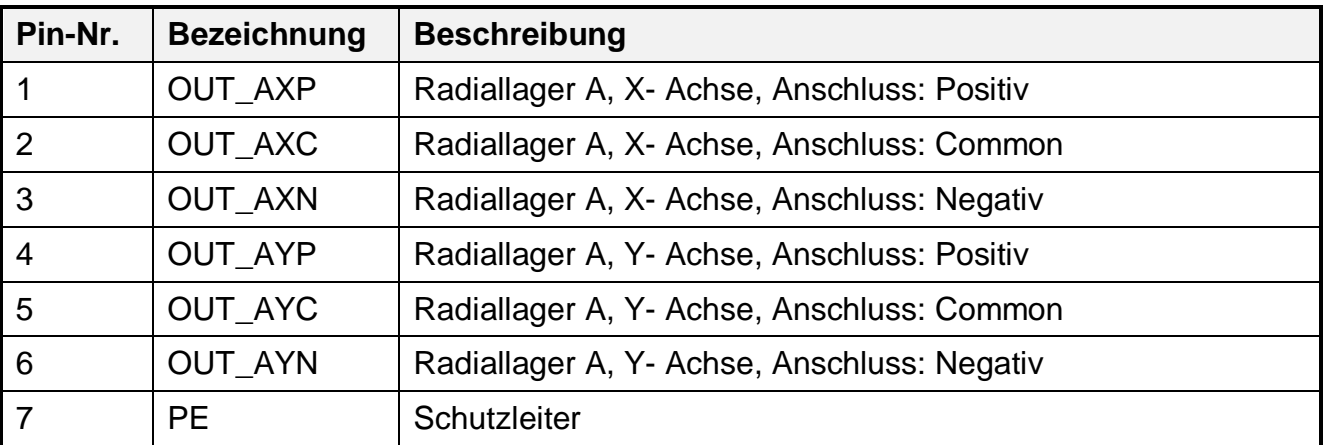

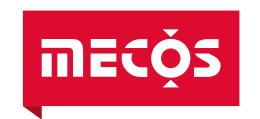

#### **X10/X11/X12 Bearings Z / Bearings B / Bearings A [\(MBC1400](#page--1-1) Variante Weidmüller) (Weidmüller, MBC: BLL 5.08/10/90FI 3.2SN OR, Kabel: SLF 5.08/06/180FI SN OR)**

An den Steckern X10-X12 werden die Radiallager der Ebene A und B sowie das Axiallager angeschlossen. Die Lagerstecker werden direkt auf der Leiterplatte herausgeführt, weshalb wegen der mechanischen Belastung keine Befestigung erlaubt ist. Die robustere Variante für Lagerstecker mit Verschraubung stellt die Variante mit Hummel M23 dar.

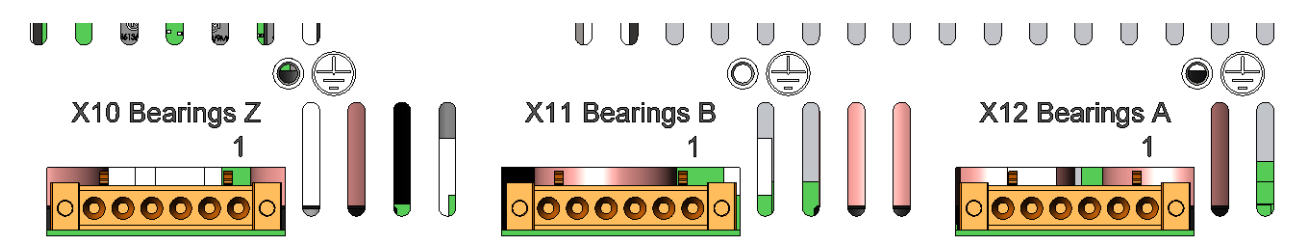

*Abbildung 29: Stecker X10-X12 (*[MBC1400](#page--1-1) Variante Weidmüller Lagerstecker)

#### $\bigwedge$ **[GEFAHR!](#page-7-3)**

**Da die Lagerausgänge über Kondensatoren gepuffert werden, kann auch nach dem Ausschalten der Versorgungsspannung für eine bestimmte Zeit (siehe Kapitel [2.5.1\)](#page-11-3) eine Restspannung an den Lagerausgängen anliegen. Die Steckermontage darf nur durch geschultes Personal durchgeführt werden.**

#### $\Lambda$ **[GEFAHR!](#page-7-3)**

**Zur sicheren Erdanbindung der Maschine an das [MBC1400](#page--1-1) Gehäuse stehen drei M4 Gewindedüsen direkt neben den Lagerausgängen zur Verfügung. Die [MBC1400](#page--1-1) Variante Weidmüller hat durch die 6-poligen Lagerstecker keinen separaten PE Anschluss, weshalb diese Verbindung mittels der M4 Gewindeanschlüsse hergestellt werden muss. Siehe Kapitel [6.3.](#page-40-0)**

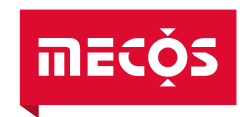

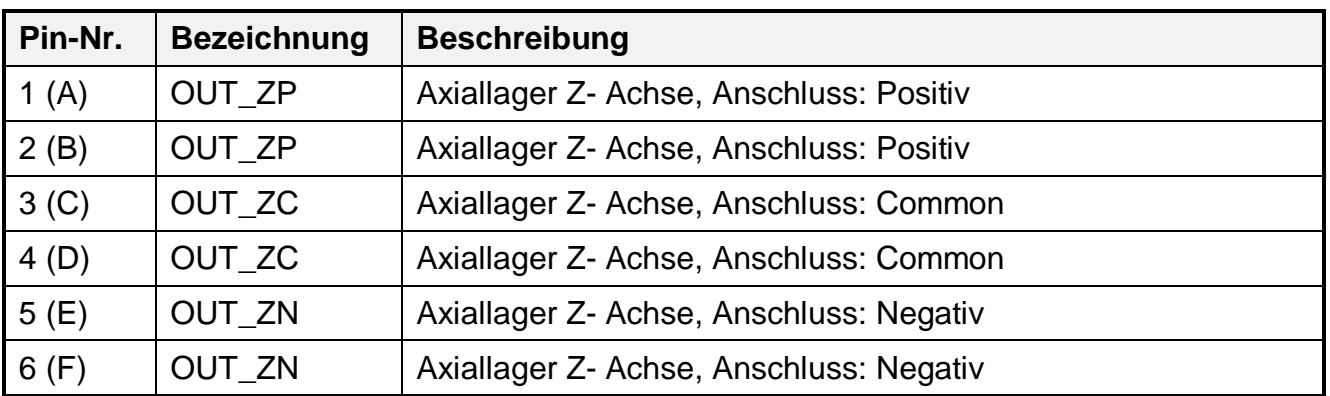

#### **X10 Bearings Z [\(MBC1400](#page--1-1) Variante mit Weidmüller-Lagerstecker):**

#### **X11 Bearings B [\(MBC1400](#page--1-1) Variante mit Weidmüller-Lagerstecker):**

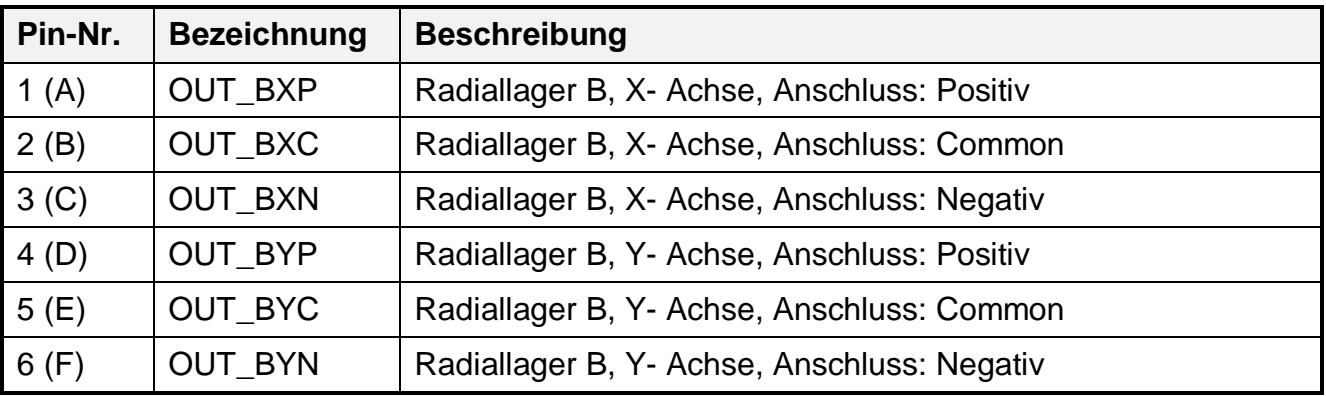

#### **X12 Bearings A [\(MBC1400](#page--1-1) Variante mit Weidmüller-Lagerstecker):**

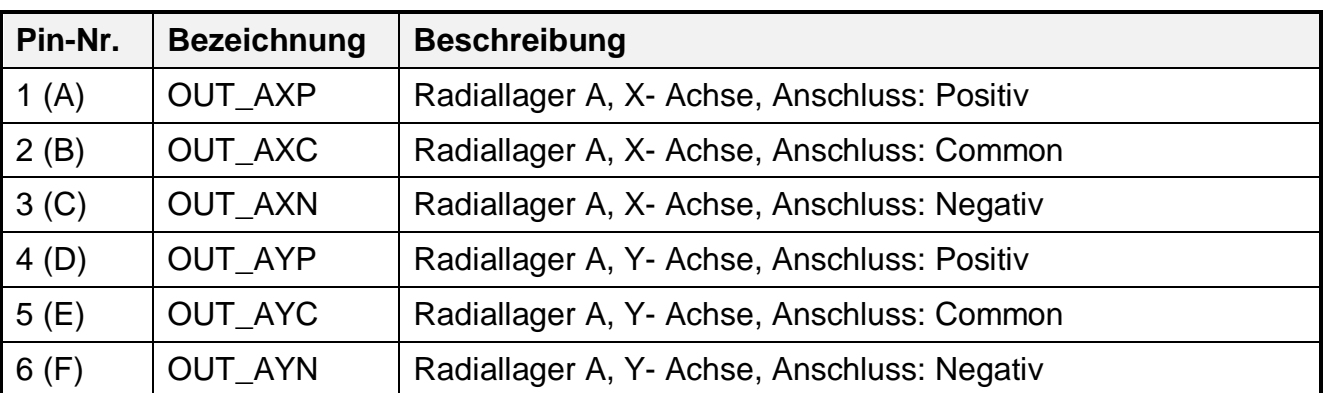

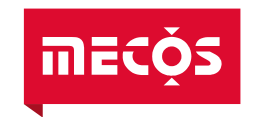

#### **X13-X14 Stecker Erweiterungsmodule**

Die nachfolgend aufgeführten Stecker betreffen nur Erweiterungskarten. Die zur Verfügung stehenden Erweiterungskarten sind in Kapitel [4.7](#page-17-0) beschrieben.

#### **X13 Anybus™-Slot (für Erweiterungskarten ITB6 und IBP) (Abhängig von gewähltem Anybus™-Modul)**

X13 ist ein Anybus™-Slot mit einer entsprechenden Kommunikationsschnittstelle. Der Schnittstellentyp und die entsprechende Parameterliste bestimmen die Art und den Inhalt der Kommunikation über diese Schnittstelle. Details zur Schnittstelle können der entsprechenden Anybus Variablenliste (vgl. Kap. [13\)](#page-47-1) entnommen werden.

#### **X14 Temp. (für Erweiterungskarte ITB6) (Weidmüller, MBC: S2L-SMT3.5/26/90 LF3.2SN, Kabel: B2L 3.50/26/180F SN BK BX)**

Über den 26-poligen Wago Stecker können bis zu sechs PT100/PT1000 Temperatursensoren des Magnetlagers angeschlossen werden. Der Widerstandswert der Sensoren kann in 2- oder 4-Leitertechnik gemessen werden. Für die reine Spannungsmessung des Sensors (2-Leitertechnik) werden die Steckerpins TEMP1-2 und TEMP1-3 an den Sensor angeschlossen. Für die zusätzliche Messung mit Konstantstromquelle (4-Leiterprinzip) muss zusätzlich TEMP1-1 und TEMP1-4, wie im Prinzipschaltbild dargestellt, angeschlossen werden.

Achten Sie beim Anschliessen darauf, dass der Stecker mit Hilfe der integrierten Verschrau*bung gegen Lösen gesichert wird.*

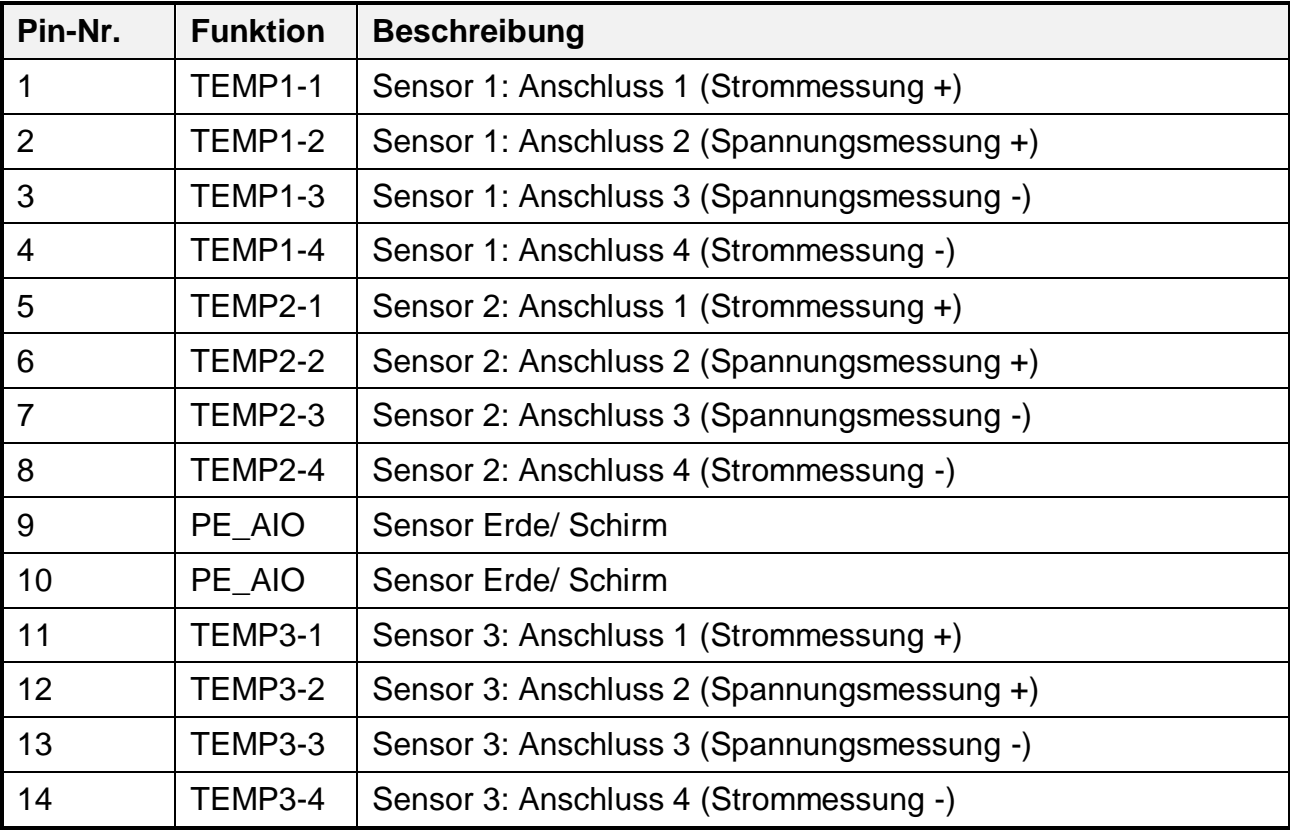

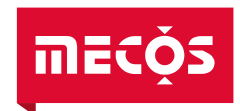

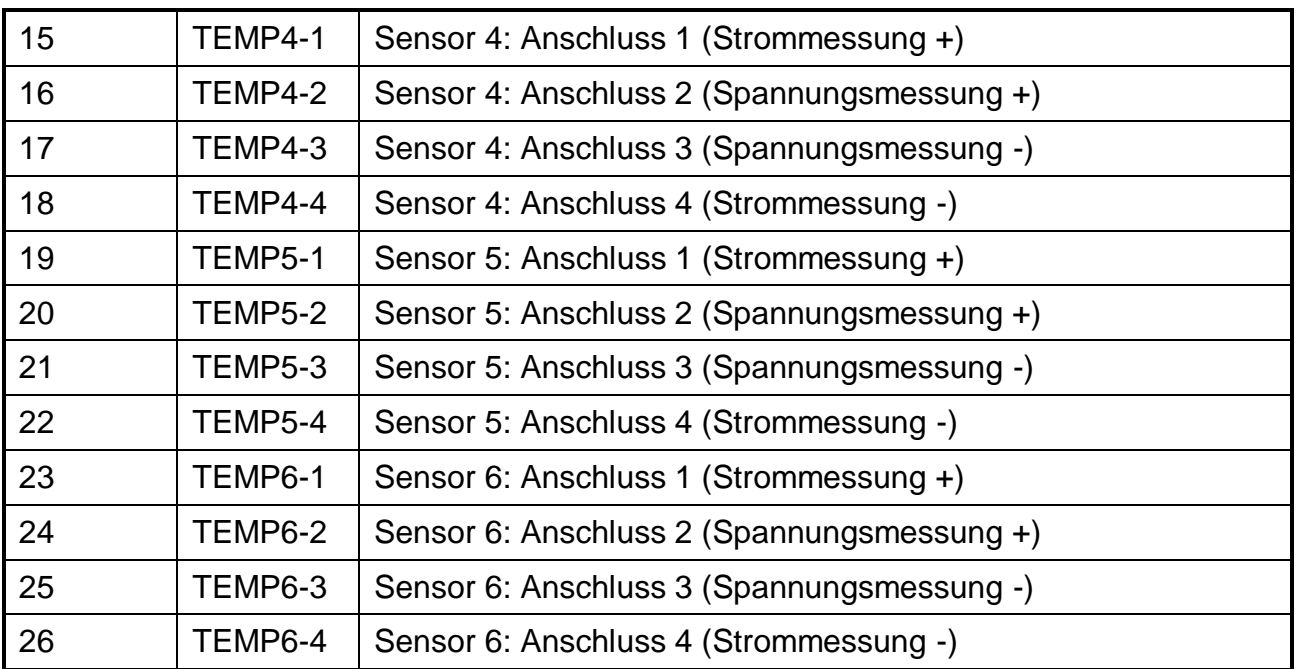

# **HINWEIS**

**Aufgrund der gemeinsamen Stromversorgung von jeweils zwei Sensoren müssen die Sensoren immer paarweise angeschlossen werden (Kanal 1+2, Kanal 3+4 und Kanal 5+6). Nur ein Kanal funktioniert nicht (vgl. Kapitel [4.7\)](#page-17-0).**

#### <span id="page-40-0"></span>**6.3 Schutzerde Anschlüsse (Gehäuse)**

#### $\bigwedge$ **[GEFAHR!](#page-7-3)**

**Gefahr eines elektrischen Schlages durch fehlende oder unsachgemässe Erdanbindung. Ohne Erdanbindung können im Fehlerfall Personenschäden durch gefährliche Spannungen am Gehäuse entstehen. Eine kontrollierte, ordnungsgemässe und sichere Erdverbindung des [MBC1400](#page--1-1) ist daher zwingend für den sicheren Betrieb.**

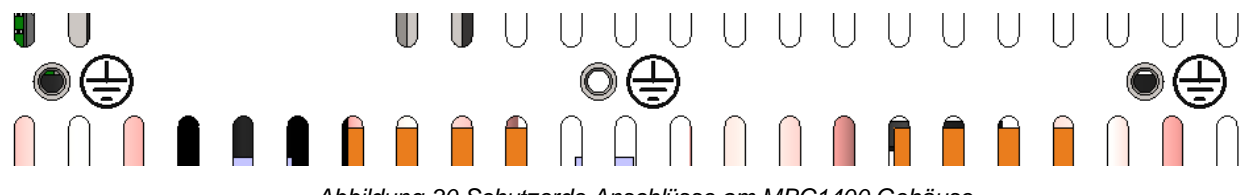

*Abbildung 30 Schutzerde Anschlüsse am [MBC1400](#page--1-1) Gehäuse*

Zur sicheren Erdanbindung des [MBC1400-](#page--1-1)Gehäuses sind drei M4 Gewindedüsen auf der Oberseite vorhanden. Bitte stellen Sie die Verbindung sicher. Der Leitungsquerschnitt der PE- Verbindung muss mindestens einen Querschnitt von 2,5mm<sup>2</sup> aufweisen.

Achten Sie beim Anschliessen darauf, dass die Erdanbindung fest verschraubt und mit Siche*rungsscheiben gegen Lösen gesichert ist. Empfehlung: Rippenscheiben BN792, Drehmoment 1.2Nm*

36

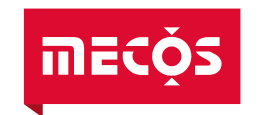

## <span id="page-41-0"></span>**6.4 Belüftung**

Die Belüftung des Schaltschrankes muss die in Kapitel [4](#page-14-0) spezifizierten Bedingungen einhalten. Stellen Sie sicher, dass die Umliegenden Komponenten ausreichend Abstand zur [Magnetlagerelektronik](#page--1-0) [MBC1400](#page--1-1) einhalten, so dass keine stehende Luft entstehen kann.

Ein minimaler Abstand von 60 mm um das [MBC1400](#page--1-1) Gehäuse muss eingehalten werden. Weiter muss sichergestellt werden, dass durch die Schaltschrankbelüftung ein minimaler Luftstrom von >1 m/s auf der Kühlkörper/Kühlplatten-Seite (rechts) vorhanden ist.

# **HINWEIS!**

**Ist der Luftstrom im Schaltschrank, insbesondere auf der Kühlkörper/Kühlplatten-Seite der [Magnetlagerelektronik](#page--1-0) [MBC1400](#page--1-1) ungenügend, kann nicht die volle Verstärkerleistung garantiert werden. Die Folgen könnten u.a. das Absenken des Rotors im drehenden Zustand sein.**

#### <span id="page-41-1"></span>**6.5 EMV Vorschriften**

Für den konformen Betrieb gemäss der EMV-Richtlinie muss die Montageplatte für die Ableitung hochfrequenter Störsignale geerdet sein. Die [Magnetlagerelektronik](#page--1-0) [MBC1400](#page--1-1) verfügt über ein eingebautes zweistufiges Steckerfilter, so dass keine weiteren EMV Massnahmen notwendig sind.

#### <span id="page-41-2"></span>**6.6 Weitere Hinweise**

- Überschreiten Sie niemals die spezifizierte Maximaltemperatur (vgl. Kapitel [4.1\)](#page-14-1)
- Stellen Sie sicher, dass die Belüftung im Schaltschrank ausreichend ist (vgl. Kapitel [6.4\)](#page-41-0)
- Vermeiden Sie jeglichen Kontakt mit den elektronischen Komponenten
- Die [Magnetlagerelektronik](#page--1-0) darf nicht in explosionsfähiger Atmosphäre betrieben werden

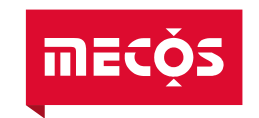

# <span id="page-42-0"></span>**7 Reinigung und Wartung**

Die [Magnetlagerelektronik](#page--1-0) unterliegt bei bestimmungsgemässer Verwendung (vgl. Kapitel [2.1.1\)](#page-8-2) keinem Verschleiss und ist daher wartungsfrei.

#### **[GEFAHR!](#page-7-3)**  $\Lambda$

**Gerät niemals mit Wasser oder anderen Flüssigkeiten in Kontakt bringen. Niemals mit irgendwelchen Gegenständen in das Gerät eindringen.**

# <span id="page-42-1"></span>**8 Entsorgung und Recycling**

Wird die [Magnetlagerelektronik](#page--1-0) als Altanlage ausser Betrieb gesetzt, sind die zu diesem Zeitpunkt geltenden Gesetze und Vorschriften für die Entsorgung einzuhalten.

Es ist sinnvoll zu prüfen, welche Materialien dem Recycling zugeführt werden können und dies dann auch zu tun.

## <span id="page-42-2"></span>**9 Transport**

Für längere Transporte und speziell für Transporte im Freien muss die Originalverpackung der [Magnetlagerelektronik](#page--1-0) als Schlag- und Feuchtigkeitsschutz verwendet werden. Die Originalverpackung ist daher unbedingt aufzubewahren.

Für Transporte innerhalb eines Gebäudes müssen keine speziellen Vorkehrungen zur Verpackung getroffen werden. Es ist jedoch darauf zu achten, dass die [Elektronik](#page--1-14) keinerlei Stössen oder Belastungen ausgesetzt wird.

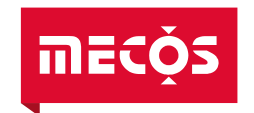

# <span id="page-43-0"></span>**10 Störungen**

Zu schulendes, anzulernendes, einzuweisendes oder im Rahmen einer allgemeinen Ausbildung befindliches Personal darf nur unter ständiger Aufsicht einer erfahrenen Fachkraft an der [Magnetlagerelektronik](#page--1-0) tätig werden!

Wenn eine Störung auftritt, kann dies verschiedene Ursachen haben. Versuchen Sie zunächst immer herauszufinden, ob die Ursache der Störung am System selbst oder an unzulässigen Umgebungsbedingungen liegt (vgl. Kapitel [4.1\)](#page-14-1).

In der [Magnetlagerelektronik](#page--1-0) [MBC1400](#page--1-1) wird eine kontinuierliche Überwachung einer Vielzahl von Systemzuständen durchgeführt. Fehler und Warnungen werden grundsätzlich über Digital I/O, die Serviceschnittstelle X4 oder die optionale Feldbusschnittstelle ausgegeben. Details zu diesen Schnittstellen finden sich, sofern nicht in diesem Dokument beschrieben, im zugehörigen Dokument (vgl. Kapitel [13\)](#page-47-1).

Sollte keine Verbindung über die Service- oder Feldbusschnittstelle möglich sein, ist in jedem Fall der Service der [MECOS AG](#page--1-3) (siehe Kapitel [1.4\)](#page-6-3) zu verständigen.

Die Fehlerreaktion des Systems ist abhängig von der Parametrierung, siehe dazu auch Kapitel [5.5.2.](#page-23-2) Die Überwachung ist abhängig vom Signaltyp (analog oder digital). Neben der Überwachungslimite / -pegel kann auch eine Verzögerungszeit parametriert werden.

*Bitte kontaktieren Sie [MECOS,](#page--1-13) wenn Fehler mehrmalig auftreten.*

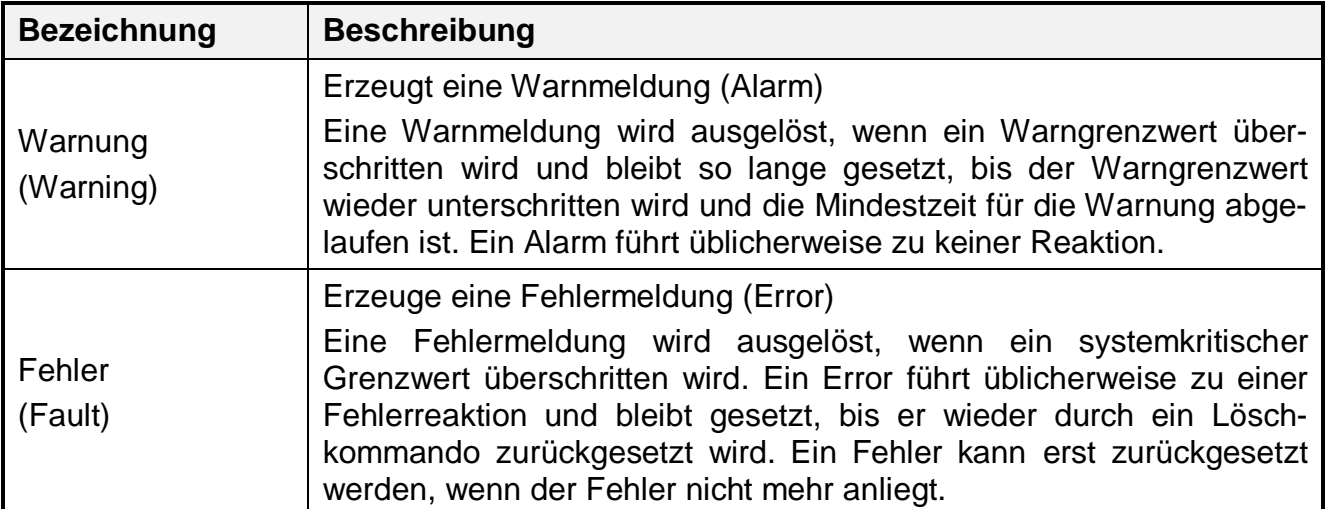

[MECOS](#page--1-13) unterscheidet zwischen Warnung und Fehler:

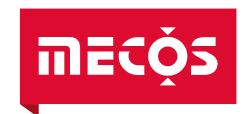

Sowohl Warnung als auch Fehler können (aus-)maskiert werden. Folgende Verhaltensweisen können gesetzt werden:

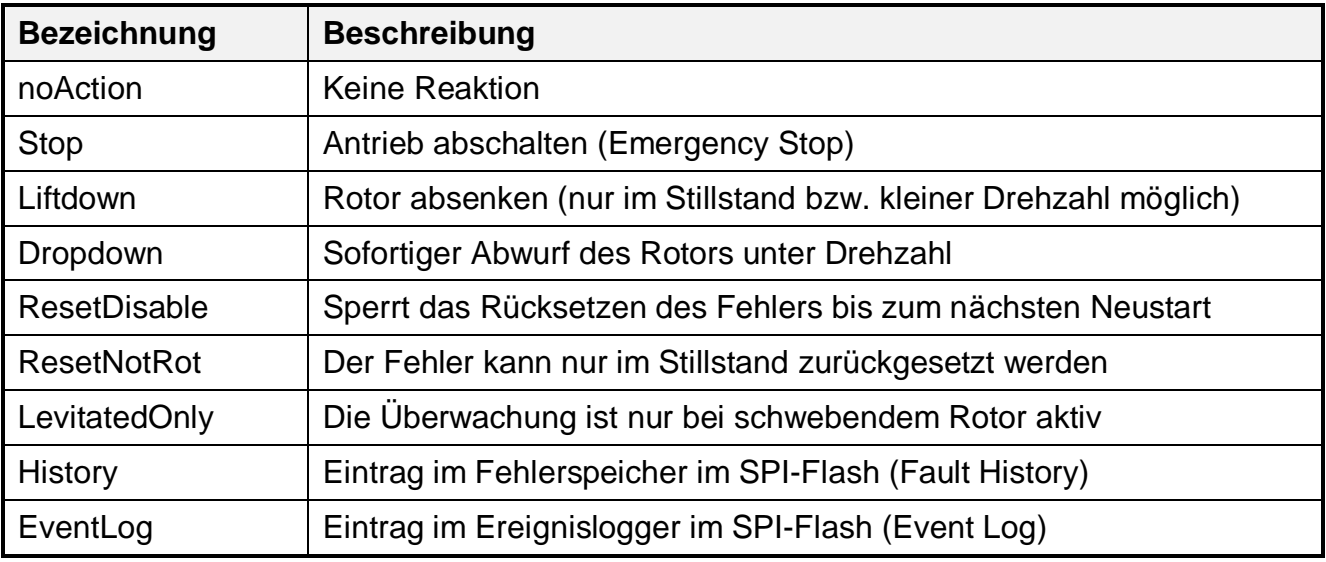

## <span id="page-44-0"></span>**10.1 Überlast**

Tritt eine Überlast auf, geht das integrierte Netzteil in einen Schutzzustand und schaltet die Ausgangsspannung (Zwischenkreisspannung) aus. Durch den Unterbruch erfolgt ein Neustart der [Magnetlagerelektronik.](#page--1-0)

*Wird der thermische Überlastschutz aktiv, bleibt der [MBC1400](#page--1-1) trotz AC Eingangsspannung für mehrere Minuten ausgeschaltet. Um das Gerät wieder in Betrieb zu nehmen, muss die Versorgungsspannung für mindestens 2 Minuten ausgeschaltet werden. Nach dem Ausschalten müssen die zwei Sicherungen im Sicherungshalter (vgl. [X9 MAINS](#page-34-0) auf Seite [30\)](#page-34-0) geprüft und ggf. ersetzt werden.*

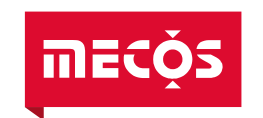

# <span id="page-45-0"></span>**11 Zubehör**

#### <span id="page-45-1"></span>**11.1 Sensorverstärker-Box SMX8**

Für den Betrieb mit Sensorkabeln mit einer Länge von mehr als 10m wird üblicherweise die Sensorverstärker-Box SMX8 benötigt. Die SMX8-Box sollte möglichst nahe bei den Sensoren, sprich bei der Maschine, platziert werden.

Der Artikel ist bei [MECOS](#page--1-13) unter folgender Artikelnummer erhältlich:

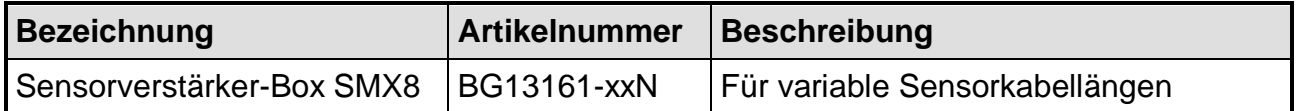

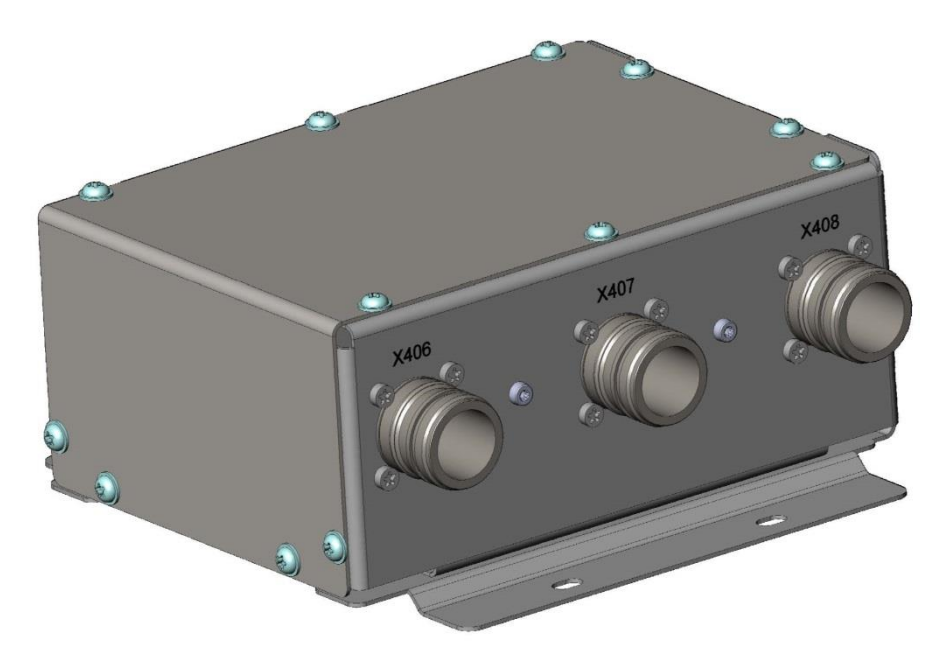

*Abbildung 31 Sensorverstärker-Box SMX8 (Beispiel Variante 01N)*

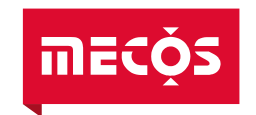

## <span id="page-46-0"></span>**11.2 USV**

Zur Sicherstellung des Betriebs während eines Spannungsausfalls empfiehlt sich die Verwendung einer USV. Die USV muss so ausgelegt sein, dass sie die Spitzenleistung des Systems für die notwendige Überbrückungszeit abdeckt. Der [MBC1400](#page--1-1) verfügt über eine Kommunikationsschnittstelle zur USV, welche eine einfache Überwachung und Steuerung der USV durch die [Magnetlagerelektronik](#page--1-0) erlaubt.

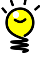

*[MECOS](#page--1-13) unterstützt Sie gerne bei der Evaluation und dem Anschluss einer für Ihre Anwendung passenden USV.*

#### <span id="page-46-1"></span>**11.3 Toolbox für [MECOS](#page--1-13) Magnetlagersysteme**

Mit der Toolbox für [MECOS](#page--1-13) Magnetlagersysteme (MecosTools) können eine Vielzahl von Systemparametern verändert und Echtzeitmessungen von allen Prozessor-Variablen durchgeführt werden. Sie enthält alle Funktionen für die Inbetriebnahme, Validation und den Unterhalt des Magnetlagersystems.

Die MecosTools sind als Toolbox in die industriell anerkannte und weit eingesetzte Software MATLAB<sup>6</sup> integriert. Damit kann das Potential von MATLAB für Modellierung, Reglersynthese, Simulation, Visualisierung und Skripterstellung genutzt werden.

Es besteht die Möglichkeit, ein kundenspezifisches AMB ServiceTool basierend auf der Toolbox für [MECOS](#page--1-13) Magnetlagersysteme zu erstellen, welches auch ohne installiertes MATLAB verwendet werden kann (Stand-Alone).

 $\overline{a}$ 

*Die Toolbox für [MECOS](#page--1-13) Magnetlagersysteme bzw. das MECOS AMB ServiceTool kann nur unter Windows verwendet werden. Bei der Installation werden Admin-Rechte benötigt.*

# **[HINWEIS!](#page-7-6)**

**Durch die vielfältigen Zusatzfunktionen der MecosTools ist es grundsätzlich möglich, Veränderungen am Regler-Parametersatz durchzuführen, die zur Instabilität der Magnetlagerung führen können. Dies kann unter Umständen zu Beschädigungen am System führen.**

<sup>6</sup> MATLAB ist eine kommerzielle Software des Unternehmens MATHWORKS INC. zur Lösung mathematischer Probleme und zur grafischen Darstellung der Ergebnisse. Link zur Webseite: www.mathworks.com

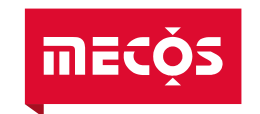

# <span id="page-47-0"></span>**12 Garantie**

Wenn nicht anders lautend vereinbart, gelten die Allgemeinen Geschäftsbedingungen (AGB) der [MECOS AG.](#page--1-3)

Der Anspruch auf jegliche Garantieleistungen erlischt mit der unbefugten Öffnung des Geräts und dem Versuch, Reparaturen oder Modifikationen ohne Rücksprache mit schriftlicher Bestätigung von der Firma [MECOS AG](#page--1-3) vorzunehmen.

# **[HINWEIS!](#page-7-6)**

**Für Schäden, die aufgrund falscher oder unsachgemässer Bedienung, Nichtbeachtung der Hinweise dieser Betriebsanleitung, Zweckentfremdung oder eigenmächtiger Veränderung sowie durch Verwendung anderer als der Original-Ersatzteile entstehen, wird keine Haftung übernommen. In solchen Fällen erlischt jeder Garantieanspruch.**

## <span id="page-47-1"></span>**13 Zugehörige Dokumente**

Die folgende Tabelle enthält eine Aufzählung der zugehörigen Dokumente. Da diese projektspezifisch erstellt werden, sind sie nicht in dieser Bedienungsanleitung enthalten, gehören aber trotzdem zur Gerätedokumentation.

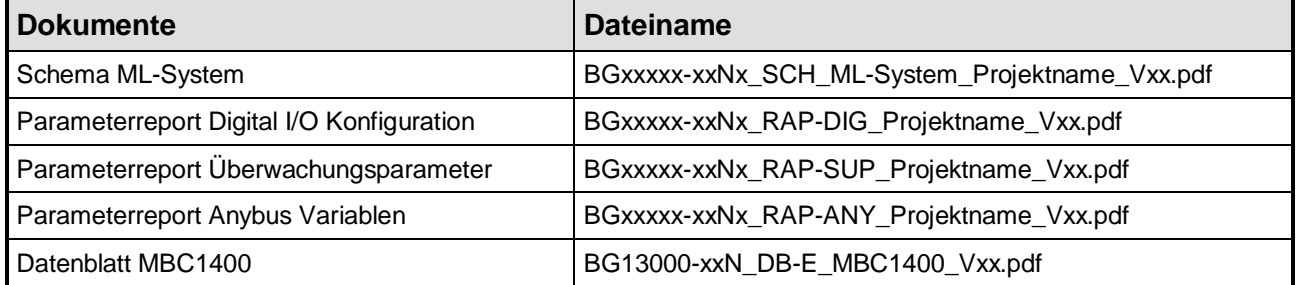

Projektspezifische BG-Nummer inkl. Index:

Projektname:

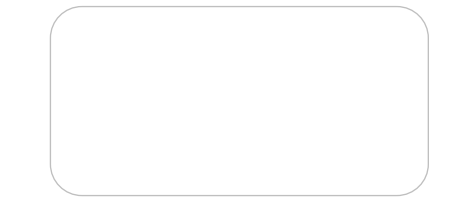

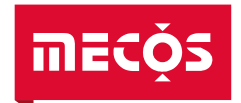

# <span id="page-48-0"></span>**Notizen**

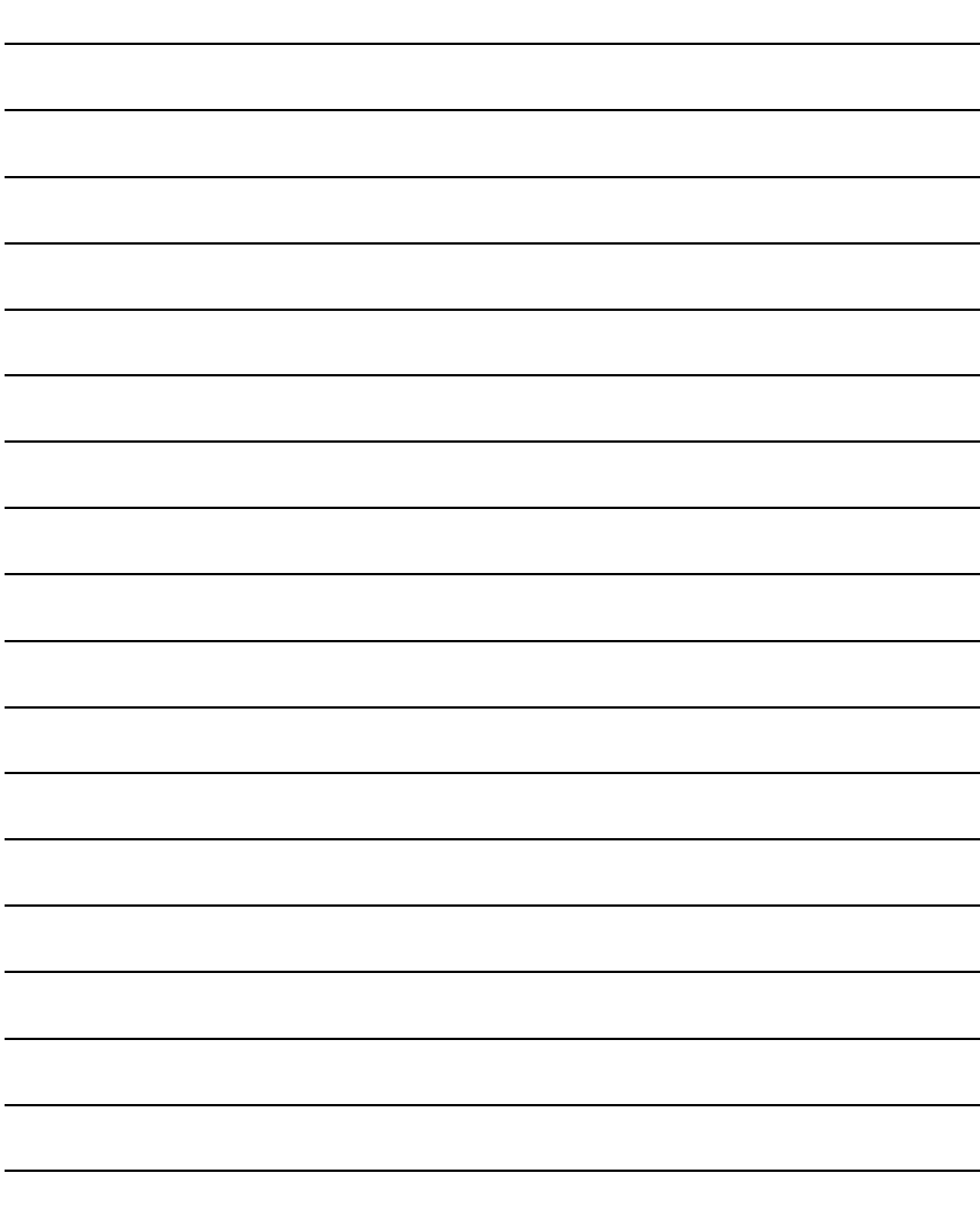

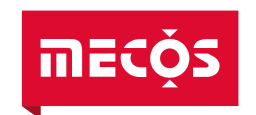

# <span id="page-49-0"></span>**15 Glossar**

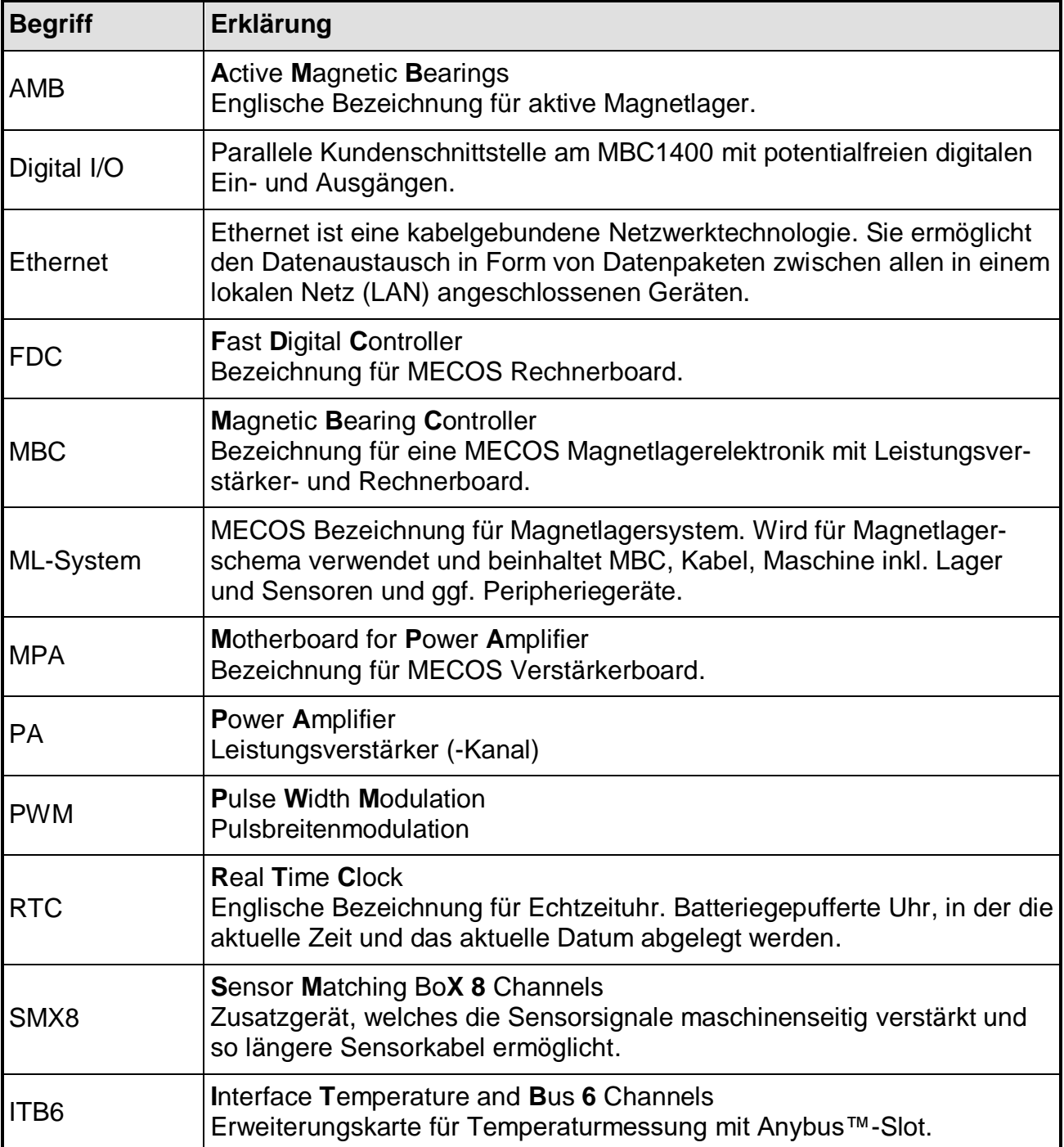

[MECOS AG](#page--1-3) [Hardstrasse 319](#page--1-4) [CH-8005 Zürich](#page--1-5)

Tel.: [+41 \(0\)52 355](#page--1-6) 52 11 Fax.: [+41 \(0\)52 355](#page--1-7) 52 24

[mecos@mecos.com](#page--1-8) [www.mecos.com](#page--1-9)

Technische Änderungen vorbehalten / Specification are subject to change without notification